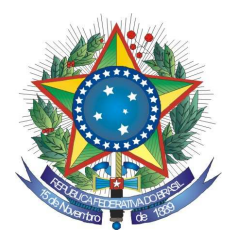

#### PODER JUDICIÁRIO **TRIBUNAL REGIONAL FEDERAL DA PRIMEIRA REGIÃO**

Senhor Licitante,

 Para registro no Processo Administrativo desta Licitação, solicito a Vossa Senhoria preencher o recibo de retirada de edital abaixo, remetendo-o à Comissão Permanente de Licitação, por meio do fax (0xx61) 3323 3441 ou do e-mail: <cpl.trf1@trf1.jus.br>.

 Informo que a comunicação de eventuais retificações no instrumento convocatório, bem como informações adicionais sobre a presente licitação, serão divulgadas nos sites www.trf1.jus.br e www.comprasnet.gov.br.

Brasília-DF, 06 de dezembro de 2010.

Maria Aparecida Lima da Silva Pregoeira

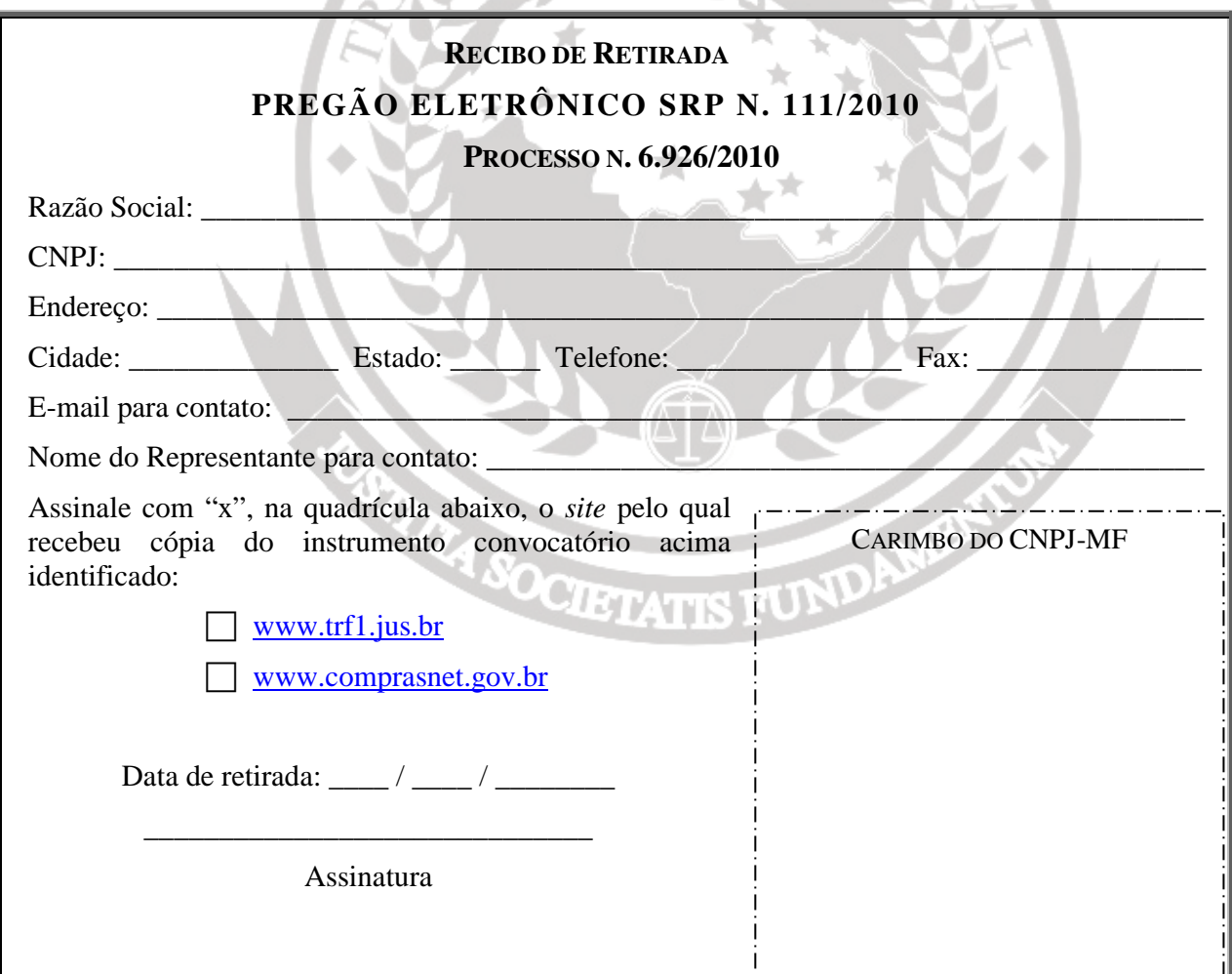

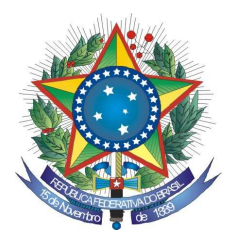

#### PODER JUDICIÁRIO **TRIBUNAL REGIONAL FEDERAL DA PRIMEIRA REGIÃO**

# **PREGÃO ELETRÔNICO SRP Nº 111/2010 PROCESSO: 6.926/2010**

O **TRIBUNAL REGIONAL FEDERAL DA PRIMEIRA REGIÃO**, por intermédio da Pregoeira designada pela Portaria DIGES nº 542 de 28 de outubro de 2010, torna público, a abertura de procedimento licitatório na modalidade **Pregão do Tipo Menor Preço, PELO SISTEMA DE REGISTRO DE PREÇOS;** a ser realizado por meio de tecnologia da informação obedecidos os preceitos da Lei 10.520, de 17 de julho de 2002, Decreto 3.931, de 19 de setembro de 2001, Decreto 5.450, de 31 de maio de 2005, Lei Complementar 123, de 14 de dezembro de 2006, Decreto 6.204, de 05 de setembro de 2007, Resolução TRF 1ª Região n. 15, de 02.10.2000, alterada pela Resolução 600-07 de 15.08.2003, aplicando-se subsidiariamente as disposições da Lei nº 8.666, de 21 de junho de 1993 e subordinando-se às condições e exigências estabelecidas neste Edital.

## **1 - DO OBJETO**

**1.1-** A presente licitação tem por objeto a formação de Registro de Preços para eventual aquisição de notebook, de acordo com especificações técnicas obrigatórias e os quantitativos constantes do Anexo I deste Edital.

# **2 - DA ABERTURA DA SESSÃO PÚBLICA**

**Data: 17/12/2010**

**Horário:** 14:30 horas (horário de Brasília) **Local**: **www.comprasnet.gov.br**

# **3 - DAS CONDIÇÕES DE PARTICIPAÇÃO**

**3.1 -** Poderão participar deste Pregão Eletrônico os interessados que atenderem todas as exigências, inclusive quanto à documentação, constantes deste Edital e seus anexos e que estiverem devidamente credenciados no site: www.comprasnet.gov.br.

**3.2 -** O credenciamento dar-se-á pela atribuição de chave de identificação e de senha, pessoal e intransferível, para acesso ao sistema eletrônico.

**3.3 -** O credenciamento junto ao Comprasnet implica a responsabilidade da licitante ou de seu representante legal e a presunção de sua capacidade técnica para realização das transações inerentes ao Pregão Eletrônico.

**3.4 -** O uso da senha de acesso ao sistema eletrônico é de inteira e exclusiva responsabilidade da licitante, incluindo qualquer transação efetuada diretamente ou por seu representante, não cabendo ao Tribunal Regional Federal da Primeira Região responsabilidade por eventuais danos decorrentes do uso indevido da senha, ainda que por terceiros.

**3.5 -** Não será permitida a participação de empresas:

**a)** que estejam sob pena de interdição de direitos previstos **na Lei nº 9.605, de 12.02.98 (Lei de Crimes Ambientais);** 

**b)** reunidas em consórcio ou que sejam controladoras, coligadas ou subsidiárias entre si;

**c)** em recuperação judicial, que se encontre em processo de concordata ou com falência decretada, sob concurso de credores, em dissolução ou em liquidação ou consórcio de empresas;

**d)** suspensas temporariamente, de participar de licitações e de contratar com o Tribunal Regional Federal da Primeira Região;

**e)** declaradas inidôneas para licitar ou para contratar com a Administração Pública;

**f)** Impedidas de licitar e contratar com a união, durante o prazo da sanção aplicada.

#### **4 - PROCEDIMENTO DA LICITAÇÃO**

**4.1 -** A Pregoeira e sua equipe de apoio obedecerão, na execução dos seus trabalhos, aos trâmites e procedimentos estabelecidos nas alíneas abaixo:

**a)** no horário estabelecido no preâmbulo deste Edital a Pregoeira efetuará a abertura das propostas encaminhadas pelo sistema "PREGÃO ELETRÔNICO" através do SITE www.comprasnet.gov.br;

**b)** classificadas as propostas, as licitantes poderão ofertar lances sucessivos, observado o horário fixado para abertura da sessão e as regras estabelecidas neste Edital;

**c)** encerrada a fase de lances, o sistema identificará a existência de Microempresa e Empresas de Pequeno Porte - ME/EPPs no Certame e fará uma comparação entre os valores por elas ofertados e o da primeira colocada, caso esta não seja ME/EPP.

**d)** será considerado empate quando uma ou mais ME/EPPs apresentarem propostas com valores iguais ou até 5% (cinco por cento) superiores a proposta mais bem classificada, ocasião em que a(s) ME/PP(s) terá(ão) a preferência do desempate na ordem de classificação.

**e)** A ME/EPP mais bem classificada, na faixa dos 5% da proposta de menor preço, terá o direito de, no prazo de 5 (cinco) minutos controlados pelo Sistema, encaminhar uma última oferta, obrigatoriamente abaixo da primeira colocada para o desempate, sob pena de decair do direito concedido.

**f)** na hipótese da alínea anterior, caso a ME/EPP convocada desista ou não se manifeste no prazo estabelecido, o Sistema convocará as demais ME/EPPs participantes na mesma condição, na ordem de classificação.

**g)** não havendo ME/EPP ou quando não for exercido o direito previsto na alínea "e", a Pregoeira examinará, a compatibilidade do menor preço ofertado com o valor estimado para a contratação. Sendo compatível, em se tratando de fornecimento de bens e serviços de informática e automação, será assegurado o direito de preferência, na forma do art. 3º da Lei 8.428/1991, e Decreto 7.174/2010, obedecido o procedimento descrito nas alíneas "h" e "j" deste instrumento;

**h)** serão convocados os licitantes, na ordem classificatória, cujas propostas finais estejam situadas até 10% (dez por cento) acima da melhor proposta válida, com vista ao exercício do direito de preferência;

**i)** a Pregoeira, para o exercício do direito de preferência, convocará, para oferecer nova proposta ou novo lance com vistas a igualar ou superar a melhor proposta válida, primeiramente, o licitantes qualificados como Mês/Epps e, depois, os demais licitantes, desde que todos, inclusive os qualificados como Mês/Epps, atendam aos seguintes critérios e nesta ordem, impreterivelmente, caso em que será declarado o vencedor do certame:

 I - bens e serviços com tecnologia desenvolvida no País e produzidos de acordo com o Processo Produtivo Básico (PPB), na forma definida pelo Poder Executivo Federal;

II - bens e serviços com tecnologia desenvolvida no País; e

 III - bens e serviços produzidos de acordo com o PPB, na forma definida pelo Poder Executivo Federal.

**j)** para o exercício do direito de preferência, os fornecedores dos bens e serviços de informática e automação deverão apresentar junto com a documentação necessária à habilitação; no momento da apresentação da proposta, declaração, sob as penas da lei, de que atendam aos requisitos legais para a qualificação como microempresas ou empresas de pequeno porte, se for o caso, bem como a comprovação de que atendem aos requisitos estabelecidos na alínea "i" deste item.

**k)** caso nenhuma empresa classificada venha a exercer o direito de preferência, observar-se-ão as regras usuais de classificação e julgamento previstas na Lei 10.520/02;

**l)** não sendo compatível o preço com o valor estimado para a contratação e havendo recusa de contraproposta, a Pregoeira recusará a proposta e direcionará a contraproposta à licitante imediatamente classificada, assim sucessivamente, até a obtenção do preço julgado aceitável;

**m)** obtida uma proposta de preços julgada aceitável, a Pregoeira consultará a base de dados do SICAF para verificar o preenchimento dos requisitos habilitatórios fixados neste Edital;

**n)** verificado o desatendimento pela licitante de qualquer dos requisitos de habilitação, a Pregoeira examinará a aceitabilidade da proposta e o preenchimento das exigências habilitatórias por parte da licitante imediatamente classificada, e assim sucessivamente, até a apuração de uma proposta que atenda aos termos deste Edital;

**o)** encerrada a fase de habilitação e, não havendo quem pretenda recorrer, a Pregoeira adjudicará o objeto em favor da licitante julgada vencedora;

**p)** manifestando qualquer das licitantes a intenção de recorrer, e caso esta seja aceita, o processo somente será encaminhado para adjudicação e homologação do resultado após o transcurso da fase recursal.

**4.2 -** Caso entenda necessário examinar mais detidamente a conformidade das propostas com os requisitos estabelecidos neste Edital; bem como o preenchimento das exigências habilitatórias, poderá a Pregoeira, suspender a sessão, hipótese em que comunicará às licitantes, a data e o horário em que o resultado do julgamento será divulgado no sistema eletrônico.

**4.3 -** A Pregoeira e a autoridade superior do Tribunal Regional Federal da Primeira Região poderão pedir esclarecimentos e promover diligências destinadas a elucidar ou a complementar a instrução do processo; em qualquer fase da licitação e sempre que julgarem necessário, fixando às licitantes prazos para atendimento, sendo vedada a inclusão posterior de informação que deveria constar originariamente da proposta.

## **5 - DO ENVIO DAS PROPOSTAS**

**5.1 -** A empresa interessada em participar do certame deverá encaminhar sua proposta exclusivamente por meio eletrônico através do SITE www.comprasnet.gov.br, a partir da data da liberação do edital até a data da abertura.

**5.2 –** As licitantes deverão elaborar suas propostas, com observância das seguintes condições:

**a)** redigir sua oferta em português, sem emendas, rasuras, cotações alternativas ou entrelinhas, fazendo constar nome e o número do seu registro no Cadastro Nacional de Pessoas Jurídicas;

**b)** indicar endereço, e-mail, fax e telefone de contato, bem como nome do responsável pela assinatura da Ata, com os respectivos números de RG e CPF, e ainda fazer menção ao número deste Pregão, ao dia e a hora da realização de sua sessão pública;

**c)** informar o **prazo** de **validade** da **proposta,** que **não** poderá ser **inferior** a **60 (sessenta) dias corridos**, contados do dia útil imediatamente posterior ao indicado no preâmbulo deste Edital;

**d)** prever **prazo para entrega dos equipamentos**, não superior a **30 (trinta) dias corridos**, contado a partir da data da assinatura do contrato;

**e)** fixar **prazo de garantia dos equipamentos** fornecidos, não inferior a **48 (quarenta e oito) meses**, contado da data em que ocorrer o recebimento definitivo.

**f)** consignar o preço unitário e total, observando o modelo de Planilha para Formulação de Preços constante do Anexo II deste Edital, ficando estabelecido que na hipótese de divergência entre um e outro, será adotado o unitário para fins de apuração do real valor da proposta;

**g)** incluir no preço ofertado todos os custos decorrentes da contratação, tais como: instalação, transporte, mão-de-obra, impostos, encargos sociais, trabalhistas, previdenciários, fiscais e comerciais, embalagens, prêmios de seguro, fretes, taxas e outras despesas incidentes ou necessárias à efetivação dos fornecimentos na forma prevista neste Edital;

**h)** descrever individualmente, com clareza **marca, modelo, quantidades, valores**  e outras informações aplicáveis, necessárias à perfeita caracterização dos equipamentos ofertados, assim como todos os seus componentes expansíveis, opcionais ou que possam oferecer variação de configuração (tais como: memória, placas adaptadoras, etc), de forma a permitir sua correta identificação na documentação técnica apresentada;

**i)** fazer acompanhar às propostas manuais, catálogos, folhetos, impressos ou publicações originais do fabricante, fazendo constar da proposta técnica à identificação e página do documento onde se encontra descrita cada uma das características ofertadas;

**j)** enviar juntamente com a proposta **formulário de avaliação técnica** (Anexo III), indicando a pagina e o subitem correspondente às especificações técnicas de cada item de sua proposta; sob pena de desclassificação;

**k)** entregar, juntamente com a proposta, o resultado do teste (BENCHMARK) conforme instruções no Item 08 do Anexo I, sob pena de recusa da proposta.

**5.3** - A **proposta vencedora, ajustada** ao valor do lance ou da negociação realizada com a Pregoeira, bem como **Avaliação Técnica e Benchmark**, **deverão ser anexadas**, em campo próprio disponibilizado pelo Comprasnet, no prazo estipulado após a convocação.

**5.4 –** Será admitido que a licitante empregue em sua proposta expressões técnicas de uso comum na língua inglesa.

**5.5 -** Em nenhuma hipótese poderão ser alteradas as condições de pagamento, prazos ou outra qualquer que importe modificação dos termos da proposta apresentada, salvo no que tange aos preços ofertados, os quais poderão ser reduzidos quando da fase de lances do certame.

**5.6 -** Não caberá desistência da proposta, salvo por motivo justo, decorrente de fato

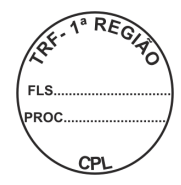

superveniente e aceito pela Pregoeira.

#### **6 - DA COMPETITIVIDADE (FORMULAÇÃO DE LANCES)**

**6.1 -** Aberta a etapa competitiva (Sessão Pública), as licitantes poderão encaminhar lances exclusivamente por meio do sistema eletrônico.

**6.2 -** Os lances deverão ser formulados pelo **VALOR UNITÁRIO** proposto para o **ITEM.**

**6.3 -** As licitantes poderão oferecer lances sucessivos, observando o horário fixado e as regras de aceitação.

**6.4 -** A licitante somente poderá oferecer lance inferior ao último por ela ofertado e registrado pelo sistema.

**6.5 -** Não serão aceitos dois ou mais lances iguais, prevalecendo aquele que for recebido e registrado primeiro.

**6.6 -** Durante o transcurso da sessão pública a Pregoeira enviará mensagens, via chat, às licitantes, que só poderão se comunicar com a Pregoeira por iniciativa desta, após o encerramento da fase de lances.

**6.7 –** No caso de desconexão no decorrer da etapa de lances, se o sistema eletrônico permanecer acessível às licitantes, os lances continuarão sendo recebidos, sem prejuízo dos atos realizados.

**6.8 -** Quando a desconexão referida no subitem anterior persistir por tempo superior a 10 (dez) minutos, a sessão do pregão será suspensa e terá reinício somente após comunicação expressa da Pregoeira às participantes, no endereço eletrônico utilizado para divulgação.

**6.9 -** A etapa de lances será encerrada mediante aviso de fechamento iminente dos lances, emitido pelo sistema eletrônico às licitantes, após o que transcorrerá período de tempo de até 30 (trinta minutos), aleatoriamente determinado também pelo sistema eletrônico, findo o qual será automaticamente encerrada a recepção de lances.

**6.10 -** Não poderá haver desistência dos lances efetuados, sujeitando-se a proponente desistente às penalidades previstas no art. 28 do Decreto n. 5.450/05.

#### **7 - DA HABILITAÇÃO**

**7.1 -** A habilitação da licitante será efetuada mediante consulta ao Sistema de Cadastro Unificado de Fornecedores – SICAF, para verificação da validade dos documentos abaixo:

 **7.1.1 -** prova de regularidade junto ao INSS;

 **7.1.2 -** prova de regularidade do Fundo de Garantia por Tempo de Serviço - FGTS, junto à Caixa Econômica Federal;

 **7.1.3 -** prova de regularidade quanto aos Tributos Federais e à Dívida Ativa da União, emitida pela Secretaria da Receita Federal;

 **7.1.4 -** prova de regularidade para com a Fazenda Estadual da sede da licitante;

 **7.1.5 -** prova de regularidade para com a Fazenda Municipal da sede da licitante, quando se tratar de empresa sediada fora do Distrito Federal.

**7.2 –** Informar, em campo próprio disponibilizado no Comprasnet, que não emprega menor de dezoito anos em trabalho noturno, perigoso ou insalubre e menor de dezesseis anos, salvo na condição de aprendiz, a partir de quatorze anos; bem como declarar que a proposta foi elaborada de forma independente, observando o art. 299 do Código Penal Brasileiro.

**7.3** – Havendo alguma restrição na comprovação de regularidade fiscal, para as Microempresas e Empresas de Pequeno Porte será obedecido o prazo constante do art. 43 § 1º da Lei Complementar 123/2006 e art. 4º, § 1º do Decreto 6.204/2007.

**7.4** - Sempre que julgar necessário, a Pregoeira poderá solicitar a apresentação do original dos documentos apresentados pela licitante, não sendo aceitos "protocolos de entrega" ou "solicitações de documentos" em substituição aos comprovantes exigidos no presente Edital.

#### **8 - DO JULGAMENTO**

**8.1 -** O julgamento e a adjudicação do objeto desta licitação serão realizados **por item**. **8.2 -** No julgamento desta licitação levar-se-á em consideração o valor ofertado pelas licitantes, devendo ser declarada vencedora aquela que, habilitada, seja também a autora do menor preço julgado aceitável pela Pregoeira.

**8.3 -** Serão desclassificadas as propostas:

a) com preços excessivos ou manifestamente inexeqüíveis ou valores totais ou unitários simbólicos, irrisórios ou igual a zero;

b) que indicarem mais de uma marca para o mesmo item, bem como não apresentar amostras ou apresentando-as, estas não atendam as especificações técnicas obrigatórias;

c) elaboradas em desacordo com os termos deste Edital e seus Anexos, observando o disposto no art. 26 § 3°, do Decreto 5 .450/2005;

d) não anexadas nos termos do subitem 5.3 do Edital.

**8.4 - As empresas classificadas em primeiro lugar**, deverão obrigatoriamente, apresentar amostras dos produtos ofertados, no prazo de até 04 (quatro) dias úteis, **após o encerramento da fase de lances**, na DIATU – SAU/Sul Qd. 02 Bloco K Ed. Sede II 2º Subsolo, mediante recibo, **de segunda à sexta, das 08:00 às 18:00hs**, sob pena de desclassificação;

**8.4.1 –** As amostras serão analisadas com o objetivo de aferir sua compatibilidade com as especificações contidas nos Anexos deste Edital, bem como as consignadas na proposta apresentada, podendo a referida analise ser acompanhada pelo representante legal, porem este não poderá interferir.

**8.4.2 -** O material recebido como amostra será testado e durante a análise poderá sofrer danos ou avarias, sendo devolvido à empresa no estado que se encontrar sem qualquer ônus a este Tribunal.

**8.4.3** - As amostras aprovadas permanecerão em poder do Tribunal Regional Federal da Primeira Região para confrontação quando da entrega dos equipamentos ofertados.

**8.4.3.1-** A não retirada das amostras, no prazo de 30 dias corridos, contados da data da divulgação do resultado da licitação ou da ocorrência do recebimento definitivo, será considerado abandono da propriedade, conforme dispõe o art. 1.275, III, do Código Civil Brasileiro, podendo o Tribunal Regional Federal da 1ª Região livremente dos bens.

**8.5 -** Em nenhuma hipótese as amostras apresentadas serão tidas como início de entrega dos equipamentos ofertados.

## **9 - DA ATA DE REGISTRO DE PREÇOS**

**9.1 -** A Ata de Registro de Preços terá validade de 01 (um) ano.

**9.2 -** Após a convocação para a assinatura da Ata de Registro de Preços, a licitante terá 05 (cinco) dias úteis para sua assinatura/entrega na Divisão de Compras do

Tribunal, no SBS, Quadra 02, Bloco "D" – Edifício Adriana – Térreo, Brasília/DF, CEP 70070-900, sob pena de decair do direito a ter o seu preço registrado.

**9.3 -** O prazo fixado no subitem anterior poderá ser prorrogado uma única vez e por igual período, desde que a solicitação seja apresentada ainda durante o transcurso do interstício inicial, desde que ocorra motivo justificado e aceito pelo Tribunal Regional Federal da Primeira Região.

**9.4 -** Informações da Ata serão disponibilizadas no Comprasnet e no sítio do Tribunal – www.tr1.jus.br/licitações/atasderegistrodepreços.

**9.5 -** O extrato da Ata de Registro de Preços será divulgado em órgão oficial da Administração.

**9.6 –** A Ata de Registro de Preços poderá sofrer alterações, obedecidas às disposições contidas no Art. 65 da Lei 8.666/93 e Art. 12 do Decreto 3.931/01.

**9.7 -** O fornecedor terá seu registro cancelado quando:

**a)** descumprir as condições da Ata de Registro de Preços;

**b)** não retirar a respectiva nota de empenho ou instrumento equivalente, no prazo estabelecido pela Administração, sem justificativa aceitável;

**c)** não aceitar reduzir o seu preço registrado, na hipótese de este se tornar superior àqueles praticados no mercado; e

**d)** tiver presentes razões de interesse público.

**9.8 -** O fornecedor poderá solicitar o cancelamento do seu registro de preço na ocorrência de fato superveniente que venha comprometer a perfeita execução contratual, decorrentes de caso fortuito ou de força maior devidamente comprovado.

**9.9 -** O cancelamento de registro, nas hipóteses previstas, assegurados o contraditório e a ampla defesa, será formalizado por despacho da autoridade competente do TRF.

#### **10 – DA CONTRATAÇÃO**

**10.1 -** Será firmado contrato com a licitante vencedora, o qual tomará por base os dispositivos da Lei nº 8.666/93, as condições estabelecidas neste Edital e seus anexos, bem como, as constantes da proposta apresentada pela adjudicatária.

**10.2 -** Após regular convocação por parte do Tribunal Regional Federal da Primeira Região, a empresa adjudicatária terá prazo máximo de 05 (cinco) dias úteis para assinar o contrato, sob pena de, não o fazendo, decair do direito à contratação e sujeitar-se às penalidades previstas no artigo 7º, da Lei 10.520/02.

**10.3 -** O prazo fixado no subitem anterior poderá ser prorrogado uma única vez e por igual período, desde que a solicitação respectiva seja apresentada ainda durante o transcurso do interstício inicial, bem como que ocorra motivo justo e aceito pelo Tribunal Regional Federal da Primeira Região.

**10.4 -** É facultado à Administração, quando o convocado não assinar o referido documento no prazo e condições estabelecidas, chamar as licitantes remanescentes; obedecida a ordem de classificação para fazê-lo em igual prazo, nas condições de suas propostas, ou conforme negociação, podendo ainda, revogar a licitação independentemente da cominação prevista no art. 81 da Lei n. 8.666/93.

**10.5 -** Será exigida da licitante vencedora, para a assinatura do contrato, prestação de garantia, correspondente a 5% (cinco por cento) do valor do contrato, numa das seguintes modalidades, conforme opção da Contratada:

 **a)** caução em dinheiro ou títulos da dívida pública, devendo estes ser emitidos sob a forma escritural, mediante registro em sistema centralizado de liquidação e de

custódia autorizado pelo Banco Central do Brasil e avaliados pelos seus valores econômicos conforme definido pelo Ministério da Fazenda;

**b)** seguro-garantia;

**c)** fiança bancária.

**10.6 -** No caso da prestação de garantia na modalidade de caução em dinheiro a Contratada deverá efetuar o depósito na Caixa Econômica Federal – CEF, Agência n. 2301 – PAB – Tribunal Regional Federal da Primeira Região, apresentando, logo em seguida, o comprovante ao Contratante.

**10.7 -** Em caso de apresentação de fiança bancária na carta de fiança deverão constar expressa renúncia, pelo fiador, dos benefícios do artigo 827 do Código Civil Brasileiro (Lei n. 10.406/2002).

**10.7.1 –** No instrumento de garantia, deve estar assegurado, expressamente, que o garantidor tem ciência das respectivas cláusulas de sancionamento e que, em caso de penalidade imposta pelo contratante; basta a apresentação da decisão final exarada no processo administrativo para que o correspondente valor seja recolhido em favor do erário, na forma fixada pela Administração independentemente de anuência, autorização ou manifestação da contratada.

**10.8 -** A apresentação do comprovante da garantia prestada deverá ser feita no prazo de 05 (cinco) dias úteis, contados a partir do recebimento da notificação.

**10.9 -** As formas de pagamento, recebimento, assistência técnica da garantia, obrigações das partes, penalidades contratuais e demais condições estabelecidas para o ajuste estão discriminadas na Minuta de Contrato, parte integrante deste edital.

#### **11 - DAS SANÇÕES ADMINISTRATIVAS**

**11.1 -** A aplicação de penalidades à adjudicatária reger-se-á conforme o estabelecido neste edital e no Decreto 5.450/2005.

**11.2 -** A recusa injustificada da licitante vencedora em apresentar nova proposta ou assinar o Contrato, dentro do prazo estabelecido pela Administração, sem motivo justificado, caracteriza o descumprimento total da obrigação assumida, sendo-lhe aplicada, isolada ou cumulativamente com o subitem 11.4, multa de 10% (dez por cento) sobre o valor a ela adjudicado.

**11.3 -** O prazo será de 05 (cinco) dias, após a notificação oficial, para o recolhimento da multa na forma estabelecida no subitem anterior.

**11.4 -** A licitante que, convocada dentro do prazo de validade de sua proposta, não assinar o contrato ou ata de registro de preços, deixar de entregar documentação exigida no edital, apresentar documentação falsa, ensejar o retardamento da realização do certame ou da execução do seu objeto, não mantiver a proposta; falhar ou fraudar na execução do ajuste, comportar-se de modo inidôneo, fizer declaração falsa ou cometer fraude fiscal ficará impedida de licitar e contratar com a União, e será descredenciada do SICAF, pelo prazo de até cinco anos, sem prejuízo das multas previstas neste Edital e das demais cominações legais.

**11.5 -** A aplicação de quaisquer das penalidades previstas neste Edital será, obrigatoriamente registrada no SICAF e precedida de regular processo administrativo, onde será assegurado o contraditório e a ampla defesa.

## **12 - DOS RECURSOS E DAS IMPUGNAÇÕES**

**12.1 -** Declarada a vencedora, qualquer licitante poderá, durante a Sessão Pública, de forma imediata e motivada, em campo próprio do sistema; manifestar intenção de recorrer, quando lhe será concedido o prazo de 03 (três) dias para apresentar as razões do recurso, ficando as demais licitantes, desde logo, intimadas para, querendo, apresentar contra-razões em igual prazo, que começará a correr após o término do prazo da recorrente. **Observando que os recursos deverão ser formalizados, exclusivamente, por meio eletrônico, em campo próprio disponibilizado pelo Comprasnet.**

**12.2 -** A falta de manifestação imediata e motivada da licitante quanto à intenção de recorrer, nos termos do subitem anterior, importará na decadência desse direito, ficando a Pregoeira autorizada a adjudicar o objeto a licitante declarada vencedora.

**12.3 -** Os recursos contra a decisão da Pregoeira não terão efeito suspensivo.

**12.4 -** Os recursos contra anulação ou revogação da licitação, rescisão do contrato, bem como contra a aplicação das penas de advertência, suspensão temporária ou de multa, poderão ser interpostos no prazo máximo de 05 (cinco) dias úteis, contados da data em que se verificar a intimação dos interessados.

**12.5 -** Qualquer pessoa que pretender impugnar os termos deste Edital deverá fazê-lo por meio de expediente escrito dirigido à Pregoeira, exclusivamente na forma eletrônica, observada a antecedência mínima de 02 (dois) dias úteis, contados da data fixada para abertura da sessão pública.

**12.6 -** Decairá do direito de impugnar os termos deste Edital a licitante que não o fizer no prazo previsto no subitem anterior, não revestindo natureza de recurso as alegações apresentadas por empresa que tendo aceitado sem objeção o instrumento convocatório, venha, após julgamento desfavorável, alegar falhas ou irregularidades que o viciariam.

**12.7 -** A impugnação feita tempestivamente será decidida pela Pregoeira no prazo máximo de 24 (vinte e quatro) horas.

## **13 - DA DOTAÇÃO ORÇAMENTÁRIA**

**13.1 -** As despesas decorrentes da contratação do objeto da presente licitação correrão à conta de recursos específicos consignados no orçamento do Tribunal Regional Federal da Primeira Região ou a ele provisionados, os quais serão discriminados na respectiva Nota de Empenho.

## **14 - DAS DISPOSIÇÕES FINAIS**

**14.1 -** Independentemente de declaração expressa, a simples apresentação de proposta implica na plena aceitação das condições estipuladas neste Edital e seus Anexos, **notadamente no que pertine à previsão sobre o abandono das amostras não retiradas no prazo fixado no subitem 8.4.3.1**.

**14.2 -** O Tribunal Regional Federal da Primeira Região poderá adiar ou revogar a presente licitação, por interesse público, decorrente de fato superveniente, devidamente comprovado, pertinente e suficiente para justificar tal conduta; devendo anulá-la por ilegalidade de ofício ou por provocação de terceiros, mediante parecer escrito e devidamente fundamentado, ficando nesse último caso, desobrigado de indenizar, ressalvado o disposto no § 2º do artigo 29 do Decreto nº 5.450/2005.

**14.3 -** As decisões da Pregoeira serão consideradas definitivas somente após terem sido homologadas pela autoridade competente do Tribunal Regional Federal da Primeira Região.

**14.4** - As normas disciplinadoras da licitação serão sempre interpretadas em favor da

ampliação da disputa entre os interessados, desde que não comprometam o interesse da Administração, a finalidade e a segurança da contratação.

**14.5 -** Alterações das condições deste Edital, bem como informações adicionais, serão divulgadas na "homepage" do Tribunal (www.trf1.jus.br) e Comprasnet (www.comprasnet.gov.br), ficando as licitantes obrigadas a acessá-las para ciência.

**14.6 -** Os pedidos de esclarecimentos deverão ser enviados em até 03 (três) dias úteis anteriores à data fixada para a abertura do Certame, exclusivamente por meio eletrônico (cpl.trf1@trf1.jus.br).

**14.7 –** Maiores informações poderão ser obtidas na Comissão Permanente de Licitação do Tribunal Regional Federal da Primeira Região, Edifício Adriana - SBS, Quadra 02, Bloco D, Térreo, Brasília/DF, CEP 70.070.100, telefones (61) 3314-5930 / 3314-5931 ou 3314-5932.

**14.8 -** Integram o presente Edital, independentemente de qualquer transcrição, os seguintes anexos:

**ANEXO I -** TERMO DE REFERÊNCIA.

**ANEXO II** - MODELO DE PLANILHA PARA FORMULAÇÃO DE PREÇOS

**ANEXO III** – FORMULÁRIO PARA AVALIAÇÃO TÉCNICA

**ANEXO IV -** MINUTA DA ATA DE REGISTRO DE PREÇOS

**ANEXO V -**. MINUTA DE CONTRATO

Brasília-DF, 06 de dezembro de 2010.

**Maria Aparecida Lima da Silva**  Pregoeira

## **ANEXO I**

# **PREGÃO ELETRÔNICO SRP Nº 111/2010**

## **TERMO DE REFERÊNCIA**

## **1. OBJETO**

 O presente termo de referência consiste na contratação de empresas especializadas para o fornecimento de equipamentos de Microinformática – notebook, essenciais ao bom desempenho das atividades no âmbito da 1ª Região, conforme especificações apresentadas.

## **2. JUSTIFICATIVA**

 A finalidade do presente termo de referência é a aquisição de equipamentos acima mencionados, indispensáveis tanto para atender as instalações das Novas Varas Federais, conforme estatuí a Lei 12.011/2009, como para suprir às demandas reprimidas das diversas Unidades do TRF e Seções Judiciárias da 1ª Região, em consonância com aos objetos estratégicos propostos nos planos:

- i) Plano Estratégico para 2010-2014 da Justiça Federal da 1ª Região, aprovado pela Resolução PRESI 600-26 de 17 de dezembro de 2009.
- ii) Plano Estratégico do Sistema de Tecnologia da Informação da Justiça Federal, aprovado pela Resolução CJF nº 103, de 23 de abril de 2010.
- Quanto à recomendação de adotar-se o Registro de Preço Art. 2º, II do Decreto 3931/2001, esta se pautou no fato de que as instalações das Novas Varas Federais ocorrerão de formal gradual, conforme estatuí a Resolução CJF nº 102; sendo, portanto, o Sistema de Registro de Preços instrumento hábil para efetivar as aquisições graduais, de acordo com a disponibilidade orçamentária sem macular a celeridade aquisitiva.

## **3. QUANTIDADE PARA REGISTRO**

3.1. Segue abaixo, a planilha contendo os quantitativos a serem registrados:

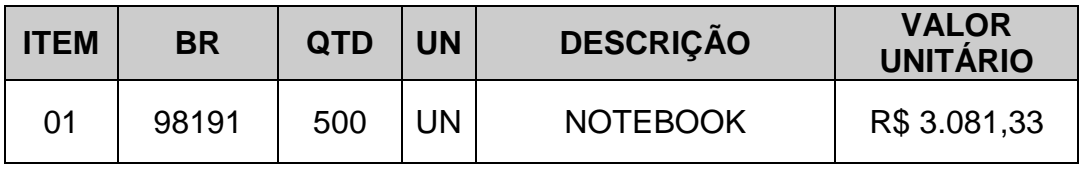

- 3.2. Do quantitativo acima, estima-se que aproximadamente 60% (sessenta cento) será entregue no TRF e nas Seções Judiciárias (capitais) e 40% (quarenta por cento) será entregue nas Subseções Judiciárias (interior), conforme locais de entrega informados, no item 7.
- 3.3. Caso a Subseção Judiciária não tenha endereço definido, até a data de assinatura do Contrato ou emissão da Nota de Empenho, os equipamentos deverão ser entregues na Seção Judiciária (Capital).

## **4. DO RECEBIMENTO**

- 4.1. Juntamente com os equipamentos, a Contratada deverá fornecer toda a documentação técnica original, completa e atualizada, contendo os manuais e guias de instalação, podendo ser em meio eletrônico em português.
- 4.2. Os equipamentos serão recebidos:
	- 4.2.1. Provisoriamente, no prazo máximo de **10 (dez) dias úteis** a partir da entrega dos equipamentos, mediante Termo de Recebimento Provisório, assinado pelas partes, para efeito de posterior verificação de que os mesmos se encontram operacionais e em condições de serem recebidos.
		- 4.2.1.1. O recebimento provisório consiste na identificação e conferência dos equipamentos, com ênfase na integridade física e quantitativa.
	- 4.2.2. Definitivamente, no prazo máximo de **20 (vinte) dias úteis** a partir do recebimento provisório, mediante Termo de Recebimento Definitivo, assinado pelas partes e após vistoria que comprove a adequação dos equipamentos ofertados às cláusulas contratuais.
		- 4.2.3. O recebimento definitivo consiste na verificação da adequação dos equipamentos e serviços às exigências do edital e da proposta da Contratada.
- 4.3. Os equipamentos serão recusados nos seguintes casos:
	- 4.3.1. Quando entregues com especificações técnicas inferiores das contidas nos Anexos .
	- 4.3.2. Quando entregues com especificações técnicas inferiores das contidas na proposta da Contratada.
		- 4.3.2.1. Quando entregues com especificações técnicas inferiores do que fora apresentado ao Contratante a título de amostra.
	- 4.3.3. Quando apresentarem qualquer defeito durante os testes de conformidade e verificação.
	- 4.3.4. O lote inteiro será devolvido caso mais de **10% (dez por cento)** dos equipamentos seja reprovado.
- 4.4. A Contratada deverá providenciar a substituição do equipamento recusado, no prazo máximo de **05 (cinco) dias corridas**, contados a partir da solicitação do executor do contrato.
- 4.5. A Contratada deverá providenciar a substituição do lote inteiro recusado no prazo máximo de **10 (dez) dias úteis**, contados a partir da solicitação do executor do contrato.

# **5. ASSISTÊNCIA TÉCNICA DA GARANTIA**

- 5.1. Os serviços de assistência técnica, realizados pelo próprio fabricante ou autorizados pelo mesmo mediante declaração expressa, deverão ser prestados nas localidades descritas no Anexo III.
- 5.2. A assistência técnica da garantia consiste na prestação dos serviços de manutenção corretiva.
- 5.3. Os serviços de manutenção corretiva, solicitados pela Contratante, consistem na reparação das eventuais falhas dos equipamentos, mediante a substituição de peças e componentes que se apresentem defeituosos de acordo com os manuais e normas técnicas específicas para os equipamentos.
- 5.4. A assistência técnica da garantia será prestada na modalidade "on-site" de segunda-feira a sexta-feira, no horário das 8h às 18h.
- 5.5. O inicio de atendimento e da resolução da assistência técnica da garantia será a hora da solicitação feita pelo contratante à contratada, conforme sistema de registro do próprio do solicitante;
- 5.6. O término do atendimento não poderá ultrapassar os seguintes prazos:
	- 5.6.1. O prazo máximo de **24 (vinte e quatro) horas corridas** para equipamentos instalados no TRF e nas Seções Judiciárias localizadas nas capitais;
	- 5.6.2. O prazo máximo de **72 (setenta e duas) horas corridas** para equipamentos instalados nas Subseções Judiciárias localizadas no interior;
	- 5.6.3. Caso o equipamento não possa ser reparado dentro dos prazos previstos, deverá ser providenciado pela contratada à instalação de equipamento equivalente ou de configuração superior como back-up pelo prazo máximo de **20 (vinte) dias corridos**, período em que deverá ser sanado em definitivo o defeito do equipamento em reparo.
- 5.7. Entende-se por término do atendimento a disponibilidade do equipamento para uso em perfeitas condições de funcionamento no local onde está instalado, estando condicionado à aprovação do Contratante, através do setor competente.
- 5.8. Antes de findar o prazo fixado nos subitens anteriores, a Contratada poderá formalizar pedido de prorrogação, cujas razões expostas serão examinadas pelo Contratante, que decidirá pela dilação do prazo ou aplicação das penalidades previstas no contrato.
- 5.9. Toda e qualquer substituição de peças e componentes deverá ser acompanhada por funcionário designado pelo Contratante, que autorizará a substituição das peças e componentes, os quais deverão ser novos e originais.
- 5.10. Todas as solicitações feitas pela Contratante deverão ser registradas pela Contratada em sistema informatizado para acompanhamento e controle da execução dos serviços.
	- 5.10.1. O acompanhamento da prestação de serviço deverá ser através de um número de protocolo fornecido pelo fabricante ou autorizada, no momento da abertura da solicitação.
- 5.11. Para o atendimento telefônico, a Contratada deverá fornecer um número telefônico para contato com a Central de Atendimento. Caso esta central esteja localizada fora da cidade de Brasília-DF, o número telefônico a ser fornecido deverá ser do tipo "0800". Este atendimento deverá ser em português do Brasil.

5.12. Caso os serviços de assistência técnica da garantia não possam ser executadas nas dependências do Contratante; o equipamento avariado, desde que substituído por outro equivalente ou de superior configuração, poderá ser retirado para reparo nas dependências da Autorizada ou do Fabricante, mediante aprovação do executor do contrato de relatório técnico contendo as prováveis peças e componentes defeituosos juntamente com a autorização de saída do equipamento.

5.12.1. A devolução dos equipamentos retirados para reparo deverá ser comunicada por escrito ao Contratante.

- 5.13. Após a conclusão da manutenção dos equipamentos, a Contratada deverá gerar documento relatando as substituições de peças e componentes, contendo a identificação do chamado técnico, a data e a hora do início e término do atendimento.
- 5.14. A Contratada deverá comunicar ao Contratante, por escrito, sempre que constatar condições inadequadas de funcionamento ou má utilização a que estejam submetidos os equipamentos fornecidos, fazendo constar à causa de inadequação e a ação devida para sua correção.
- 5.15. Durante todo o período da garantia a Contratada atualizará, ou disponibilizará para download, sem ônus adicionais para o Contratante, softwares necessários para o funcionamento dos equipamentos, fornecendo, as novas versões ou releases lançados.
	- 5.15.1. Os softwares tratados neste item incluem firmware de bios e drivers.
	- 5.15.2. A atualização, ou disponibilização para download, tratada neste item deverá ocorrer em um prazo máximo de **20 (vinte) dias úteis** a contar da data de lançamento da nova versão ou release.
	- 5.15.3. Caso a nova versão, ou release, seja disponibilizado para download, todo suporte visando instalação e configuração deverá ser prestada pela Contratada.

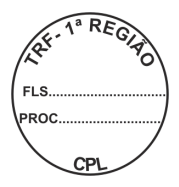

# **6 - ESPECIFICAÇÕES TÉCNICAS**

**1 NOTEBOOK (BR98191)** 

#### **1.1 Índice de Desempenho**

**1.1.1** Deverá atingir índice de, no mínimo, **110** para o desempenho medido pelo software SYSmark 2007 Preview no modo customizado e selecionando o cenário Office Productivity com três iterações. (Ver instruções para o "benchmark" no Anexo VI). O resultado do teste deverá ser apresentado juntamente com a proposta técnica.

#### **1.2 Processador**

- **1.2.1** Compatível com tecnologia móvel, com no mínimo 2.1 GHz;
- **1.2.2** Possuir núcleo duplo ou superior com arquitetura x86, 64 bits do tipo Mobile;
- **1.2.3** Possuir controlador de memória integrado ao processador;
- **1.2.4** Possuir memória cachê de 2MB, total;
- **1.2.5** FSB ou Hypertransport de 800 MHz ou superior.

## **1.3 Placa Principal**

- **1.3.1** Possuir interface de disco rígido padrão SATA;
- **1.3.2** Interface para periféricos padrão UltraDMA 100 ou superior;
- **1.3.3** Permitir atualização da BIOS;

## **1.4 Sistema Básico de Entrada e Saída – BIOS**

- **1.4.1** Tecnologia CMOS com EEPROM recarregável;
- **1.4.2** Compatível com o padrão Plug & play;
- **1.4.3** Possuir suporte a ACPI (Advanced Configuration and Power Interface);
- **1.4.4** Possuir suporte a SMBIOS v 2.4 (System Management BIOS);
- **1.4.5** Controle de acesso através de senhas, sendo uma pra inicializar o computador, e para alteração das configurações da BIOS;
- **1.4.6** BIOS desenvolvida pelo mesmo fabricante do equipamento, ou, este deverá ter direitos (copyright) sobre essa BIOS, sendo aceitas soluções em regime de O&M ou customizadas. As atualizações, quando necessárias, deverão ser disponibilizadas no site do fabricante.

#### **1.5 Memória**

- **1.5.1** Possuir, no mínimo, 04 Gb de memória;
- **1.5.2** Arquitetura Dual Channel padrão DDR3;
- **1.5.3** Deverá possuir capacidade de expansão para 08 GB, sem a necessidade de instalação de outros componentes exceto módulos de memória;

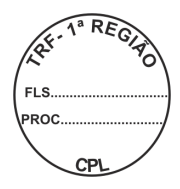

# **1.6 Disco Rígido**

- **1.6.1** Deverá possuir 01 (uma) unidade de disco rígido de, no mínimo, 250 GB;
- **1.6.2** Padrão SATA-150, ou superior;
- **1.6.3** Velocidade de rotação mínima de 5.400 rpm;
- **1.6.4** Compatível e conectada à controladora integrada ao equipamento;
- **1.6.5** Possuir proteção contra impactos;

## **1.7 Unidade de Ótica**

- **1.7.1** Uma unidade de DVD-RW, compatível com os padrões DVD+R, DVD+RW, DVD+R Dual Layer, DVD-R, DVD-RW, CD-R, CD-RW, CD-ROM e que seja compatível com o sistema operacional instalado;
- **1.7.2** Instalada internamente, em baia fixa ou removível;
- **1.7.3** Possuir luz indicadora de leitura e gravação e mecanismo de ejeção de emergência;
- **1.7.4** Deve ser fornecido software de gravação e regravação de CD e DVD;

# **1.8 Interfaces e dispositivos integrados**

- **1.8.1** Placa de vídeo, com até 384MB de memória compartilhada dinamicamente, suporte às resoluções de 1280 x 800 e/ou 1440 x 900 com profundidade de cores de 32 bits e conectores: VGA 15 pinos e DisplayPort ou HDMI para monitor externo.
- **1.8.2** Controladora de rede Wireless em conformidade com o padrão IEEE 802.11 b/g/n (Wi-fi) em slot padrão PCI-Express minicard ou PC card integradas internamente ao equipamento. Não serão aceitas ofertas de cartões do tipo PCMCIA ou Express Card;
- **1.8.3** Uma interface de som padrão High Definition Áudio com conectores para microfone e fone de ouvidos;
- **1.8.4** Interface de rede compatível com os padrões Ethernet, FAst-Ethernet e Gigabit Ethernet, autosense, full-duplex e plug-and-play, configurável totalmente por software, com função wake-on-lan instalada e em funcionamento, PXE 2.1, TCP/IP/UDP Checksum offload e RSS (Receive Side Scailling), com conector RJ45;
- **1.8.5** Uma interface fax/modem integrada à placa principal, com velocidade de 56 Kbps, padrão V-92, softwares de comunicação de dados e de envio e recepção de faz, cabo para conexão com a linha telefônica com conector RJ-11;
- **1.8.6** Uma interface Bluetooth v.20;
- **1.8.7** Possuir no mínimo 3 interfaces USB 2.0 livres

# **1.9 Tela**

- **1.9.1** Tela de matriz ativa TFT ou LED, com área de 14,1 polegadas "Widescreen" (admitida variação máxima de + ou – 5%);
- **1.9.2** Padrão "Plug & Play";
- **1.9.3** Resolução nativa WXGA ou WXGA+, com 16 milhões de cores;
- **1.9.4** Controle de brilho;
- **1.9.5** Compatível com Energy Star;

- **1.9.6** Capacidade de visualização simultânea das imagens na tela e em um monitor externo;
- **1.9.7** Tratamento anti-reflexivo ou Glare;

#### **1.10 Teclado**

**1.10.1** Teclado com 95% de correspondência com o padrão ABNT-2. O equipamento deverá funcionar corretamente quando o Sistema Operacional estiver configurado para o Teclado Brasileiro ABNT-2;

**PEGION** 

- **1.10.2** Presença de no mínimo doze teclas de funções (F1-F12) situadas na porção superior do teclado;
- **1.10.3** A impressão sobre as teclas deverá ser do tipo permanente, não podendo apresentar desgaste por abrasão ou uso prolongado;
- **1.10.4** Dispositivo apontador touch pad

## **1.11 Mouse Óptico Externo**

- **1.11.1** Dois botões e "scroll wheel", ambiestro (simêtrico);
- **1.11.2** Tecnologia óptica com resolução de 400 dpi;
- **1.11.3** Conexão USB, sem uso de adaptadores. O mouse pode ser sem fio ou com fio desde que possua cabo retrátil;
- **1.11.4** Ser da mesma cor predominante do gabinete do equipamento;

#### **1.12 Gabinete**

- **1.12.1** Peso máximo de 2,5 Kg, com bateria, HD e gravador de DVD instalados;
- **1.12.2** Sistema de ventilação, monitorado pela BIOS, com utilização de pelo menos um ventilador dedicado para o gabinete, dimensionado para a perfeita refrigeração dos componentes internos, operando em sua capacidade máxima, pelo período mínimo de 10 horas diárias consecutivas em ambiente não refrigerado
- **1.12.3** Cor preta, cinza ou prata ou combinação dessas;
- **1.12.4** Botão de liga/desliga e luzes de indicação de atividade da unidade de disco rígido e de computador ligado (Power-on) na parte frontal do gabinete;
- **1.12.5** Possuir microfone integrado;
- **1.12.6** Possuir câmera integrada;
- **1.12.7** Som estéreo com dois alto falantes integrados, com potência total de 1 watt e controle de som (aumentar, diminuir e mudo) integrado no gabinete;
- **1.12.8** Antena wi-fi de dupla-banda (Dual-Band) integrada;
- **1.12.9** Entrada universal para trava de segurança;
- **1.12.10** Entrada, integrada no Chassi, para cabo de segurança;

## **1.13 Alimentação Elétrica e Bateria**

**1.13.1** Adaptador de corrente/tensão com tensão de entrada 110/220 VAC com seleção automática de entrada e tensão de saída compatível com o notebook;

**1.13.2** Bateria de Li-Ion, de seis células, com autonomia mínima de 3,5 horas, em uso normal, considerando o acesso aos dispositivos de armazenamento.

#### **1.14 Maleta para transporte**

**1.14.1** Maleta para notebooks, em couro, poliéster ou nylon, na cor preta, com bolso interno para documentos e objetos e bolso externo para acomodar carregador e mouse, com alça removível. Deve possuir qualidade construtiva que garanta resistência e proteção efetiva para o equipamento.

aGIC

#### **1.15 Sistema Operacional Pré-instalado**

- **1.15.1** Microsoft Windows 7 Professional OEM em português, na distribuição 32 bits, com direito de "downgrade" para Microsoft Windows XP Professional 32 bits;
- **1.15.2** Deverá ser fornecida, em arquivo eletrônico, relação constando número identificador único para cada microcomputador os respectivos Certificados de Autenticidade (COA) (licença OEM).

#### **1.16 Compatibilidade**

- **1.16.1** Deverá ser comprovada a compatibilidade com sistema operacional Windows 7 Professional, mediante presença na lista Windows Catalog, mantida pela Microsoft, devidamente atualizado;
- **1.16.2** Deverá ser comprovada a compatibilidade com, pelo menos, uma distribuição de Linux; mediante presença no relatório **"hardware compatibility list"** correspondente, devidamente atualizado;
- **1.16.3** Todos os dispositivos de hardware, além de seus drivers e outros softwares fornecidos com o equipamento deverão ser compatíveis com os seguintes sistemas operacionais: Windows Vista, Windows XP Professional, com a respectiva documentação ou ter os drivers disponíveis para download na internet.
- **1.16.4** O fabricante deverá constar na lista de membros do DMTF disponível em: http://www.dmtf.org/about/list

## **1.17 Outros Requisitos**

- **1.17.1** Todos os componentes ofertados devem manter o mesmo padrão de cor;
- **1.17.2** Deverão ser entregues todos os cabos, drivers e manuais necessários à sua instalação bem como a de seus componentes;
- **1.17.3** Deverá ser fornecido adaptador de tomada do padrão novo (fêmea NBR 14136) para o padrão antigo (macho 2P+T);
- **1.17.4** O equipamento proposto deverá estar em linha de produção, ou seja, sendo produzido pelo fabricante.

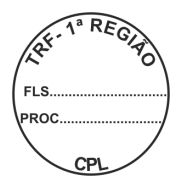

# **7 – LOCALIDADES**

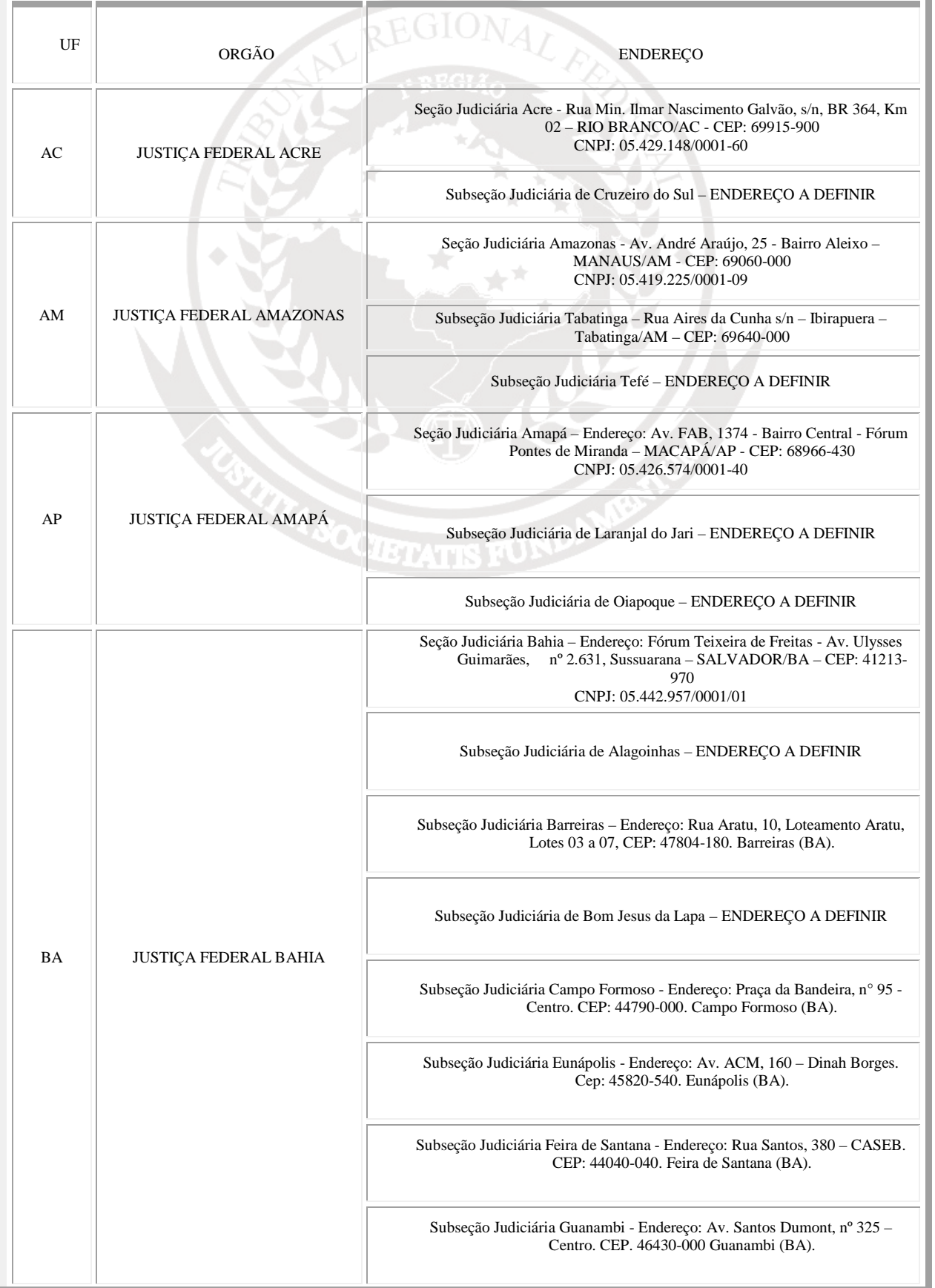

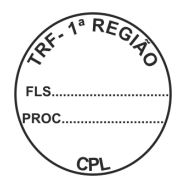

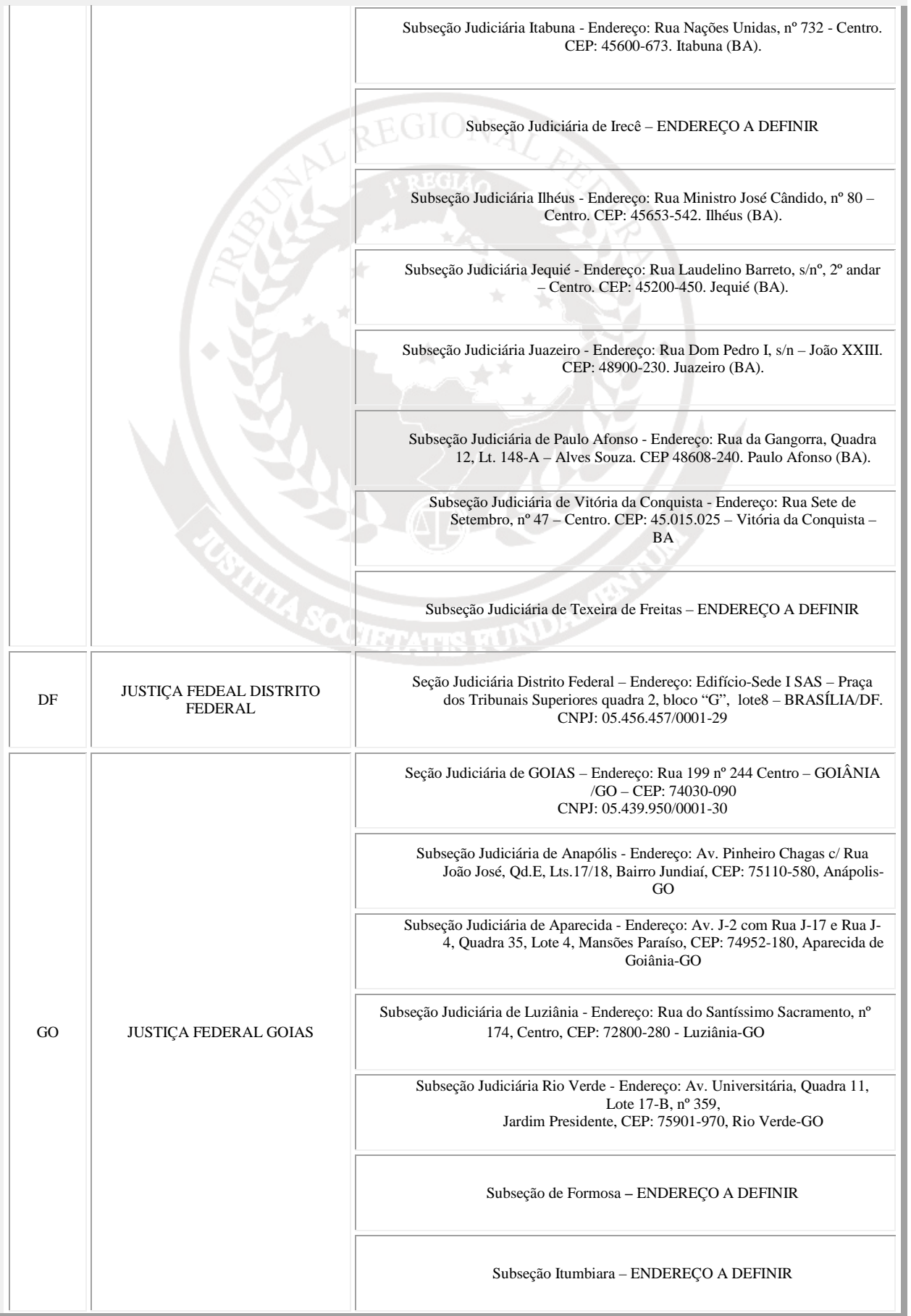

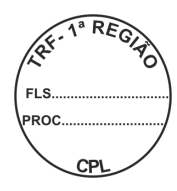

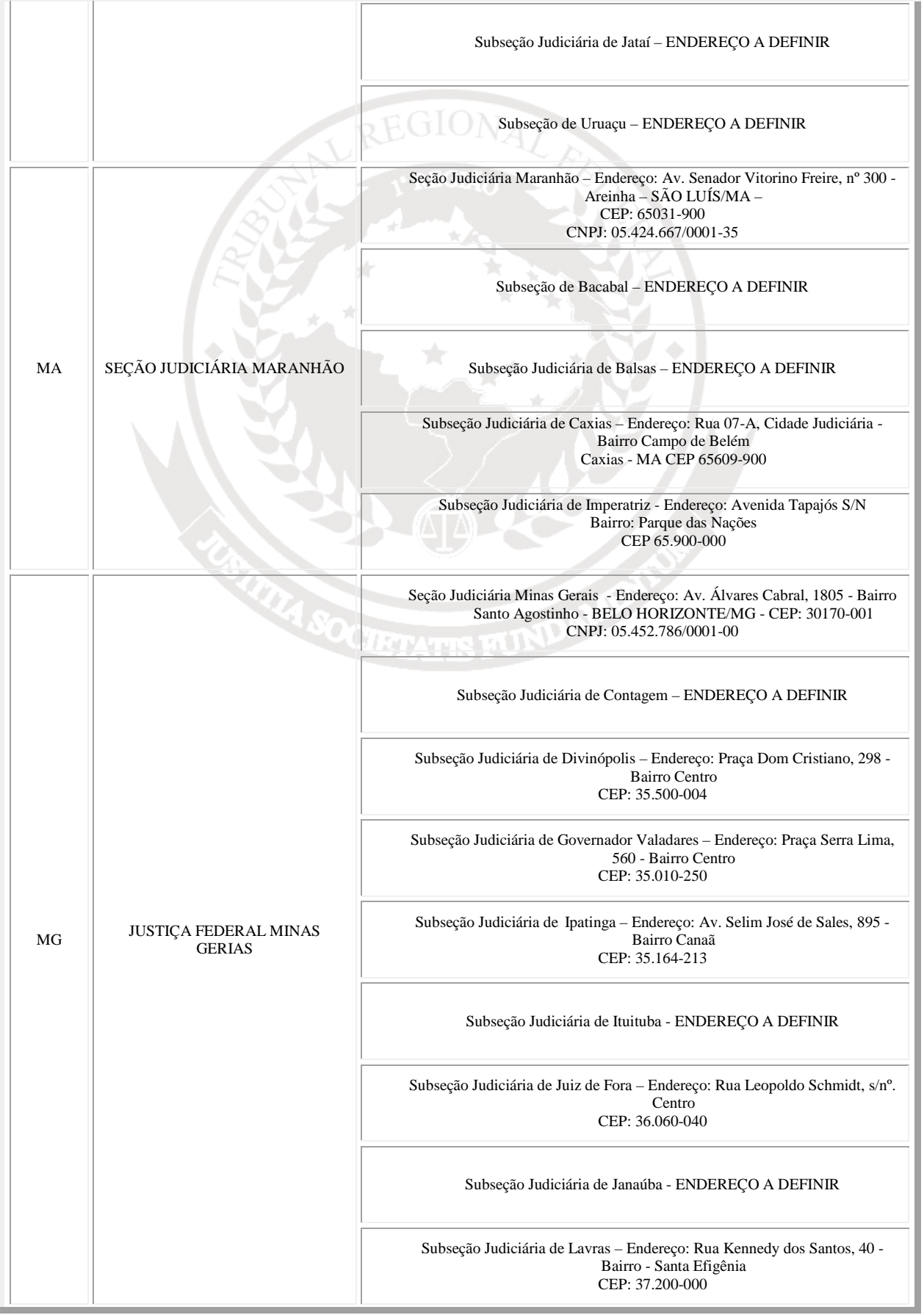

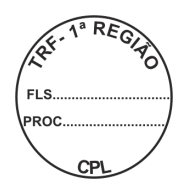

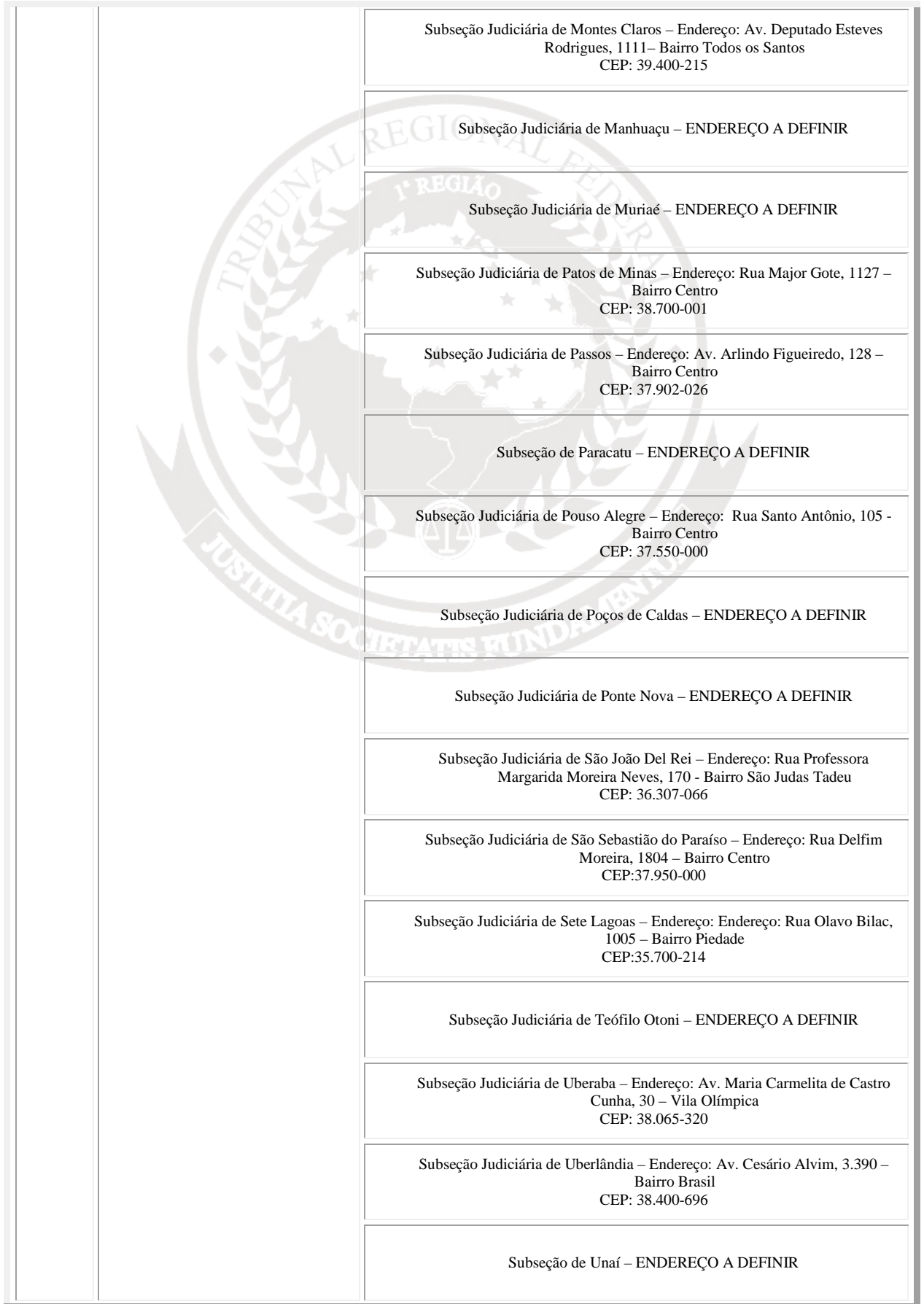

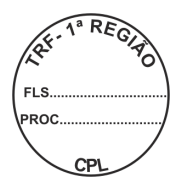

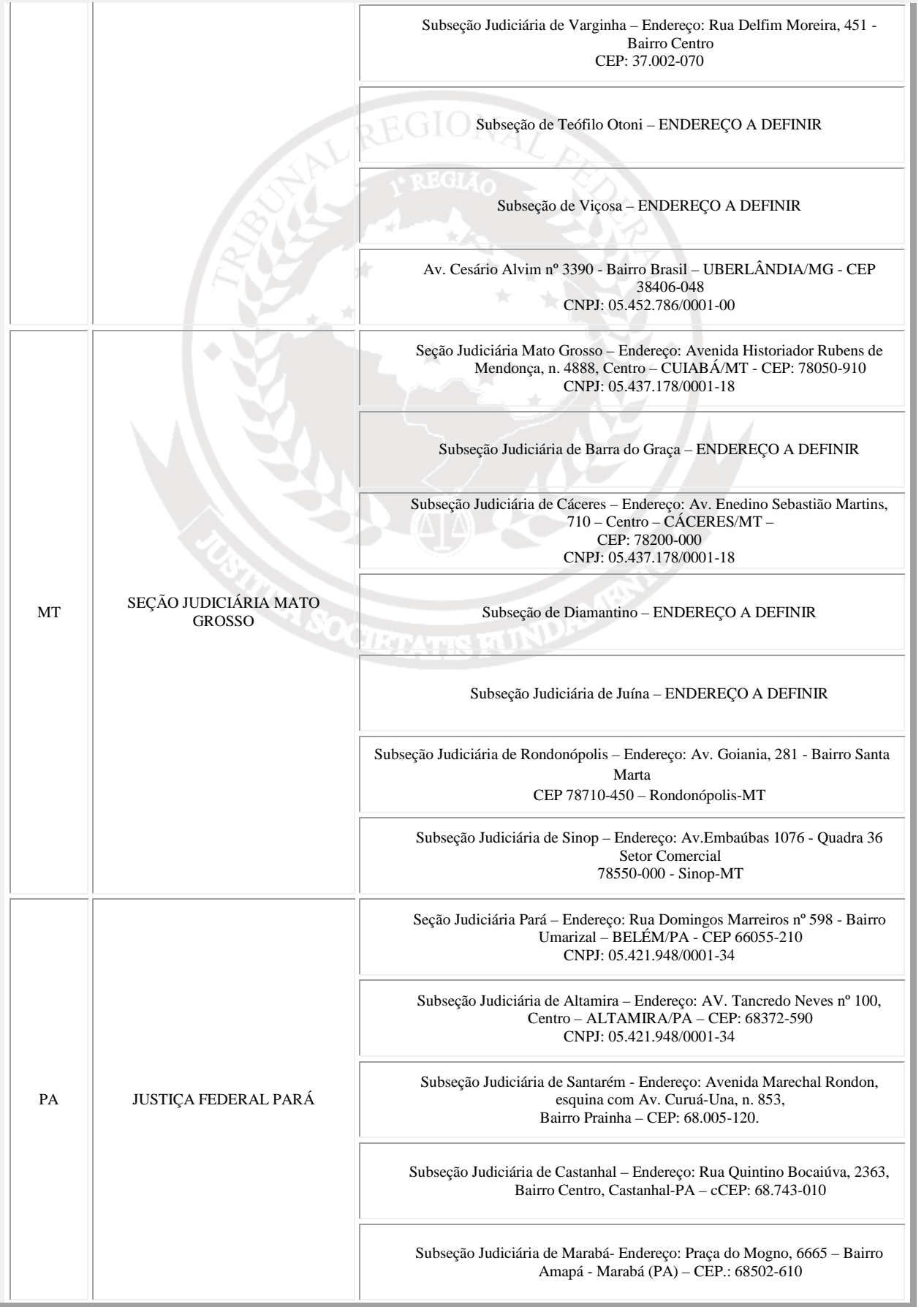

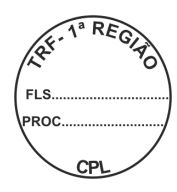

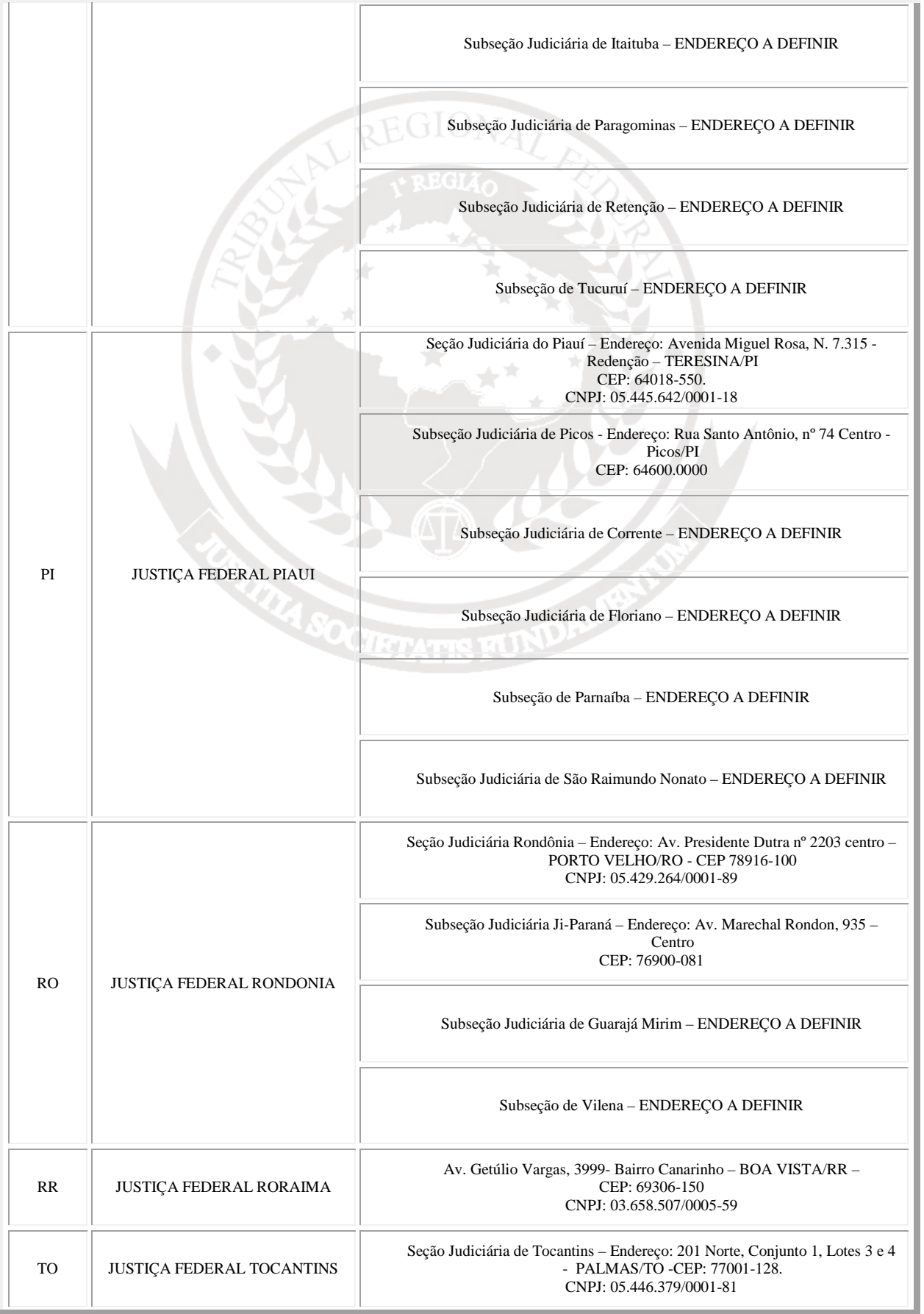

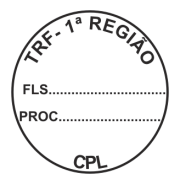

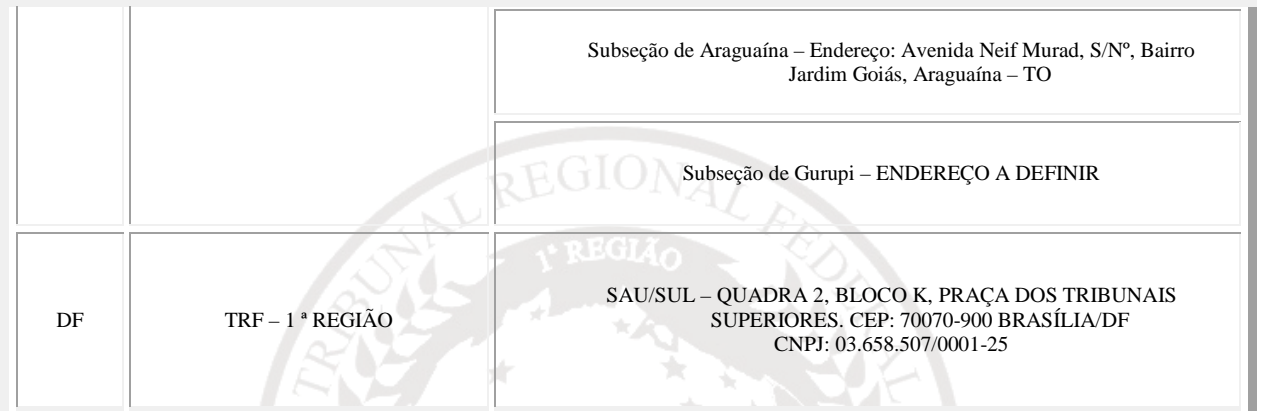

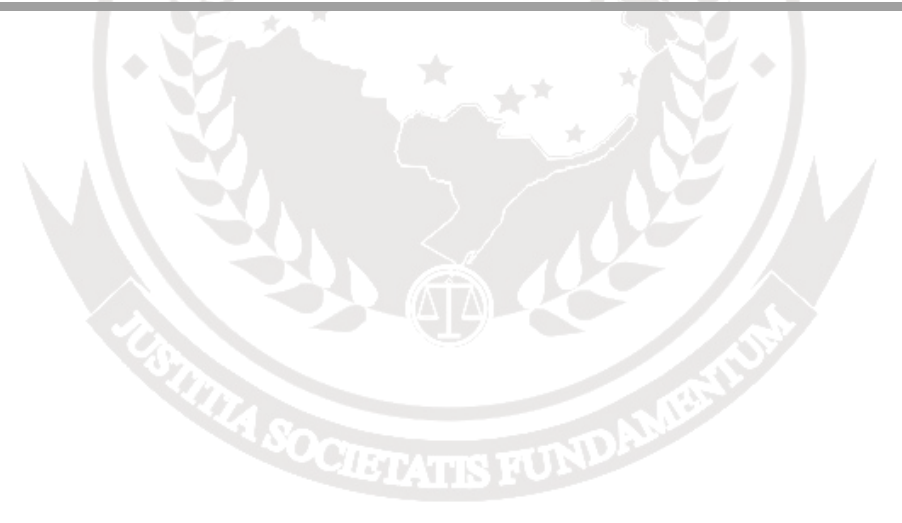

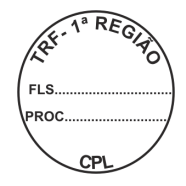

# **8 – INSTRUÇÕES BENCHMARK**

- Os procedimentos seguintes deverão ser adotados visando padronizar os procedimentos para a mensuração do desempenho do equipamento fornecido, medido pelo software **BAPCO Sysmark 2007 Preview:**
- 1. Formatar o disco rígido com uma única partição NTFS, ocupando o máximo espaço do disco rígido;
- 2. Instalar o sistema operacional MS-Windows 7 Professional, com Service Pack 1, na versão para português (Brasil);
- 3. Instalar drivers na versão mais atual para todos os componentes, dispositivos e periféricos que integrem o equipamento, verificando a correção das instalações no Gerenciador de dispositivos;
- 4. Configurar o monitor para a sua resolução nativa (1024x768 com 32 bits);
- 5. Instalar o BAPCOSYSmark 2007 Preview, patch 5;
- 6. Executar o arquivo de lote "BAPCo\_AutoConfig.bat" (disponível em http://www.bapco.com/updates/BAPCo-AutoConfig.exe), selecionando as opções S (Sysmark 2007) e 2 (Additionally make changes that are RECOMMENDED for repeatable results). Em seguida selecione R (Reboot) para reiniciar o sistema operacional. Observação: Para executar o arquivo de lote, clique com o botão direito sobre o arquivo e selecione "Executar como administrador".
- 7. Desfragmentar o disco rígido e reiniciar o micro;
- 8. Executar o SYSmark 2007 Preview, patch 5.0 ou superior, no cenário "OfficialRun\_3".
- 9. A licitante deverá apresentar cópia do resultado gerado pelo aplicativo, junto com a Proposta Comercial.
- 10. A licitante deverá fornecer licença do Software BAPCO SYSmark 2007 Preview, que será utilizada para realizar o teste de desempenho da amostra.

 Os itens relacionados são as únicas alterações permitidas a serem realizadas sobre as configurações originais do sistema operacional e dos componentes de hardware e software do equipamento. Os passos devem ser seguidos na íntegra, não sendo aceitos procedimentos diversos, como utilização de "imagens".

 Os equipamentos testados deverão possuir todos os componentes e as mesmas características do equipamento ofertado no edital. Não serão admitidas configurações e ajustes que impliquem no funcionamento do equipamento fora das condições normais recomendadas pelo fabricante do equipamento ou dos componentes, tais como, alterações de clock, características de disco ou memória; devendo ser utilizada a configuração padrão de fábrica de BIOS.

 $\blacktriangleright$ 

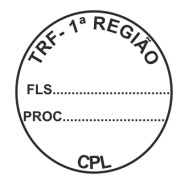

# **ANEXO II**

# **PREGÃO ELETRÔNICO SRP Nº 111/2010**

o EGION

# **MODELO DE PLANILHA PARA FORMULAÇÃO DE PROPOSTA**

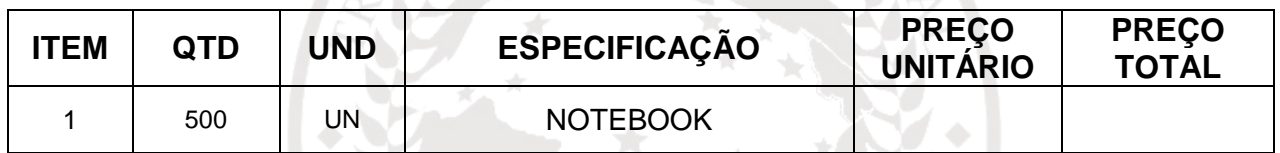

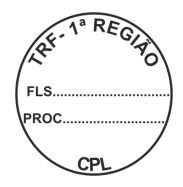

## **ANEXO III**

# **PREGÃO ELETRÔNICO SRP Nº 111/2010**

# **FORMULÁRIO PARA AVALIAÇÃO TÉCNICA**

**1** A planilha a partir do modelo constante desse anexo é de preenchimento obrigatório, e deve faz parte integrante da proposta técnica de cada licitante.

**2** As propostas que não atenderem à totalidade das características obrigatórias serão desclassificadas.

**3** A planilha deve ser preenchida sob a seguinte orientação:

3.1. Coluna Página da Proposta: indicar a página da proposta da licitante que contém documento que comprove a característica solicitada.

3.2. Coluna Item da Proposta: indicar o item, subitem, parágrafo, alínea, etc, do documento que comprove a característica solicitada.

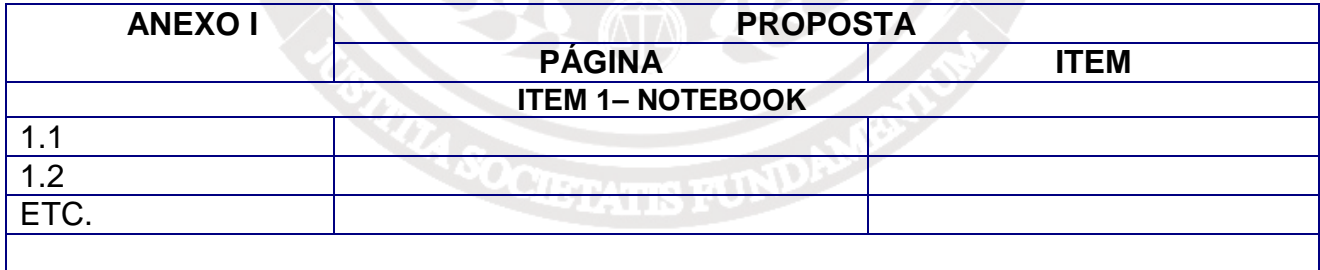

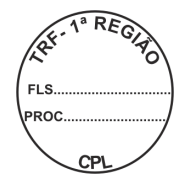

## **ANEXO IV**

# **PREGÃO ELETRÔNICO SRP Nº 111/2010**

# **MINUTA DE ATA DE REGISTRO DE PREÇOS**

 $\otimes$   $\mathbb{Z}$   $\rightarrow$   $\mathbb{Z}$ 

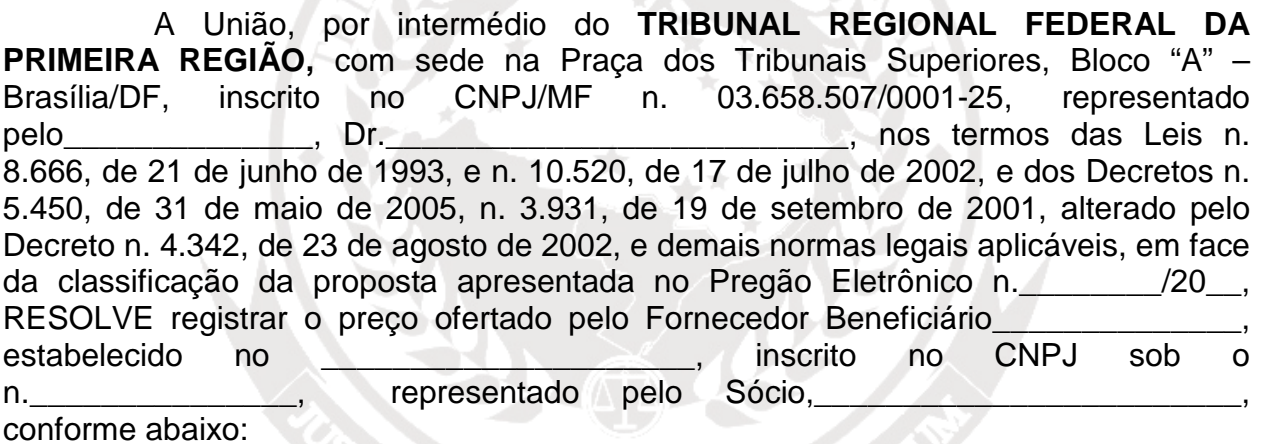

**ITEM QUANTIDADE ANUAL ESTIMADA PREÇO UNITÁRIO PREÇO TOTAL 1** Especificação: **2** Especificação:

Este Registro de Preço tem vigência de 1 (um) ano, com eficácia legal após a publicação do seu extrato em órgão oficial da Administração.

As especificações técnicas e demais exigências constantes no Processo Administrativo n. e Pregão Eletrônico n. integram esta Ata de Registro de Preços, independentemente de transcrição, nos termos do inciso II, art. 1º do Decreto nº 3.931/01.

A presente Ata, após lida e achada conforme, é assinada pelos representantes legais do Tribunal Regional Federal da Primeira Região e do Fornecedor Beneficiário.

Brasília/DF, de de 20 .

## **TRIBUNAL REGIONAL FEDERAL DA PRIMEIRA REGIÃO**

#### **RAZÃO SOCIAL DA EMPRESA**

(Nome do Representante Legal)

## **ANEXO V**

## **PREGÃO ELETRÔNICO SRP Nº 111/2010**

#### **MINUTA DE CONTRATO**

**CONTRATO N. \_\_\_/2010 DE FORNECIMENTO DE EQUIPAMENTOS DE MICROINFORMÁTICA – NOTEBOOK, QUE ENTRE SI CELEBRAM A UNIÃO, POR INTERMÉDIO DO TRIBUNAL REGIONAL FEDERAL DA 1ª REGIÃO E A \_\_\_\_\_\_\_\_\_\_\_\_\_\_ \_\_\_\_\_\_\_\_\_\_\_.** 

Aos \_\_\_\_\_\_\_ dias do mês de \_\_\_\_\_\_\_\_\_\_\_ de 2010, as partes abaixo qualificadas celebram o presente contrato, com observação ao constante no **Processo Administrativo 6.926/2010 – TRF1; Lei 10.520/2002; Decretos 3.931/2001 e 5.450/2005**; **Lei Complementar 123/2006; Decreto 6.204/2007, Lei 8.666/1993** e suas alterações; **Pregão Eletrônico \_\_\_\_\_/2010; Ata de Registro de Preços \_\_\_\_\_/2010;** demais disposições regulamentares e mediante as seguintes cláusulas e condições:

**CONTRATANTE: TRIBUNAL REGIONAL FEDERAL DA 1ª REGIÃO**, inscrito no CNPJ/MF 03.658.507/0001-25, com sede no SAU/SUL, Quadra 02, Bloco A, Praça dos Tribunais Superiores, Brasília-DF, doravante denominado **CONTRATANTE**, neste ato representado por seu diretor-geral da Secretaria, **FELIPE DOS SANTOS JACINTO**, brasileiro, CPF 003.116.773-04, RG 2.325.033 SSP/MA, residente e domiciliado nesta Capital.

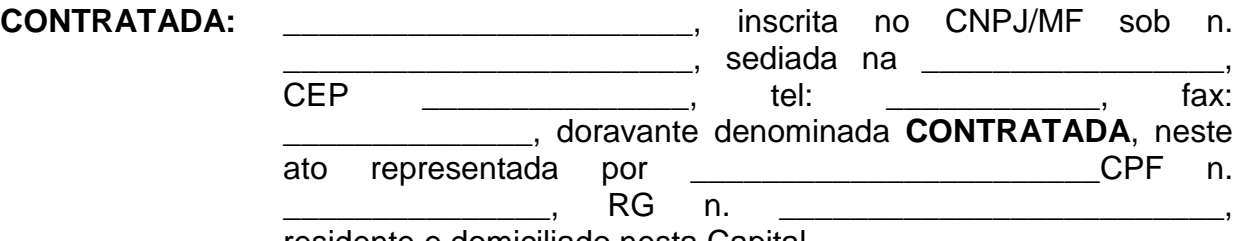

residente e domiciliado nesta Capital.

## **CLÁUSULA PRIMEIRA — DO OBJETO**

O objeto deste instrumento consiste na aquisição de equipamentos de microinformática – **Notebook**, de acordo com as especificações técnicas obrigatórias e os quantitativos constantes deste Contrato e seus Anexos.

#### **CLÁUSULA SEGUNDA — DA FINALIDADE**

A finalidade deste Contrato é a aquisição de equipamentos de microinformática, essenciais para suprir às demandas reprimidas das diversas

Unidades do TRF e Seções Judiciárias da 1ª Região, bem como atender às instalações das novas varas federais criadas pela Lei 12.011 /2009.

#### **CLÁUSULA TERCEIRA — DAS OBRIGAÇÕES DA CONTRATADA**

Por este instrumento, a Contratada obriga-se a:

3.1 - responsabilizar-se pelos danos causados **diretamente** ao Contratante ou a terceiros, decorrentes de sua culpa ou dolo, quando do fornecimento, não excluindo ou reduzindo essa responsabilidade a fiscalização ou o acompanhamento realizado pelo Contratante;

3.2 - arcar com o pagamento de eventuais multas aplicadas por quaisquer autoridades federais, estaduais e municipais/distrital, em conseqüência de fato a ela imputável e relacionado com o fornecimento objeto deste Contrato;

3.3 - arcar com todos os prejuízos advindos de perdas e danos, incluindo despesas judiciais e honorários advocatícios resultantes de ações judiciais a que o Contratante for compelido a responder em decorrência desta contratação;

3.4 – manter durante toda a vigência do Contrato em compatibilidade com as obrigações assumidas, todas as condições de habilitação e qualificação exigidas no instrumento convocatório, para a contratação;

3.5 - manter seus empregados, quando nas dependências do Contratante, sujeitos às normas internas deste (segurança, disciplina), porém sem qualquer vínculo empregatício com o órgão;

3.6 – prestar, de imediato, todos os esclarecimentos que forem solicitados pela fiscalização do Contratante, obrigando-se a atender todas as reclamações a respeito do fornecimento;

3.7 – comunicar ao Contratante, de imediato e por escrito, qualquer irregularidade verificada durante a execução do fornecimento, para a adoção das medidas necessárias à sua regularização;

3.8 – acatar as determinações feitas pela fiscalização do Contratante no que tange ao cumprimento do objeto deste Contrato;

3.9 – responder por quaisquer prejuízos que seus empregados causarem ao patrimônio do Contratante, ou a terceiros, decorrentes de ação ou omissão, durante o período de garantia técnica, procedendo imediatamente os reparos ou as indenizações cabíveis, assumindo o ônus decorrente;

3.10 – responder integralmente pela sua equipe técnica, primando pela qualidade, pelo desempenho, pela eficiência e pela produtividade, para fins de execução dos trabalhos, durante todo o período de garantia técnica, conforme os prazos estipulados e cujo descumprimento será considerado infração possível de aplicação das penalidades contratuais previstas;

3.11 – substituir, sempre que exigido pelo gestor do Contrato, qualquer um dos seus empregados, cuja qualificação, atuação, permanência ou comportamento, decorrentes da execução do objeto contratado, forem julgados prejudiciais, inconvenientes ou insatisfatórios à disciplina da repartição ou ao interesse do serviço público;

3.12 – prestar suporte a todas as funcionalidades solicitadas por meio deste instrumento e necessárias ao pleno funcionamento dos produtos;

3.13 – entregar, sem qualquer ônus adicional para o Contratante, os equipamentos objeto desta contratação observando todas as especificações técnicas consignadas em sua proposta comercial, responsabilizando-se também pelos itens acessórios de hardware e software necessários a sua perfeita instalação e funcionamento, incluindo cabos, conectores, interfaces, suportes, drivers de controle e programas de configuração;

3.14 – entregar equipamentos novos, de primeiro uso e acondicionados adequadamente em caixas lacradas, de forma a propiciar completa segurança durante o transporte;

3.15 – proceder à entrega dos equipamentos nos locais indicados no Anexo I deste Contrato;

3.15.1 – caso a Subseção Judiciária não tenha endereço definido, até a data da assinatura deste Contrato, os equipamentos deverão ser entregues na Seção Judiciária (Capital);

3.16 – prestar os serviços de assistência técnica da garantia, consoante o estabelecido neste Contrato;

3.17 – apresentar, sempre que solicitados, os documentos que comprovem a procedência das peças / componentes destinados à prestação dos serviços de assistência técnica da garantia;

3.18 – substituir, obrigatoriamente, sem ônus para o Contratante, o equipamento entregue que apresentar defeito de fabricação durante o período de assistência técnica da garantia;

3.19 – não subcontratar, total ou parcialmente, o fornecimento dos equipamentos objeto desta contratação.

## **CLÁUSULA QUARTA – DAS OBRIGAÇÕES DO CONTRATANTE**

Por este instrumento, o Contratante obriga-se a:

4.1 - proporcionar as condições necessárias ao cumprimento, pela Contratada, do objeto desta contratação;

4.2 - assegurar o acesso às suas dependências dos profissionais incumbidos do fornecimento / serviço contratado, desde que os mesmos se

apresentem devidamente identificados e uniformizados, respeitadas as normas internas (segurança, disciplina) do Contratante;

4.3 - comunicar à Contratada, **de imediato e por escrito**, qualquer irregularidade constatada no fornecimento dos equipamentos e/ou na execução dos serviços, exigindo que sejam adotadas as providências necessárias para sanar os problemas;

4.4 - solicitar a execução de serviços de assistência técnica da garantia pelos meios eficazes disponíveis tais como carta, telefax, página na Internet ou e-mail à Central de Atendimento da Contratada;

4.5 - acompanhar e fiscalizar, rigorosamente, o cumprimento do objeto desta contratação;

4.6 – designar um servidor ou comissão para acompanhar e fiscalizar o cumprimento do objeto deste Contrato;

4.7 – prestar informações e esclarecimentos à Contratada, necessários ao cumprimento do objeto deste Contrato;

4.8 - recusar o recebimento dos equipamentos que não estiverem em conformidade com o Contrato e especificações constantes da proposta comercial apresentada pela Contratada;

4.9 – impedir que terceiros executem os procedimentos de assistência técnica da garantia dos equipamentos fornecidos, salvo quando se tratar de empresas comprovadamente autorizadas;

4.10 – exigir, sempre que necessário, apresentação, pela Contratada, da documentação comprovando a manutenção das condições que ensejaram a sua contratação.

## **CLÁUSULA QUINTA – DO ACOMPANHAMENTO E DA FISCALIZAÇÃO**

A execução dos serviços será acompanhada e fiscalizada por servidor ou Comissão designado(a) pelo Contratante.

5.1 - O responsável pelo acompanhamento e pela fiscalização anotará em registro próprio todas as ocorrências relacionadas com a execução dos serviços contratados, determinando o que for necessário à regularização das faltas ou defeitos observados;

5.2 - as decisões e providências que ultrapassarem a competência desse responsável (servidor ou comissão) deverão ser solicitadas ao seu superior hierárquico em tempo hábil para a adoção das medidas convenientes;

5.3 - o gestor do contrato deverá comunicar à autoridade superior, em tempo hábil e por escrito, as situações que impliquem atraso e descumprimento de cláusulas contratuais, para adoção dos procedimentos necessários à aplicação das sanções contratuais cabíveis, resguardados os princípios do contraditório e da ampla  $\overline{\phantom{a}}$ 

defesa, bem como as situações que exijam alterações contratuais, para autorização e demais providências à celebração do termo aditivo.

#### **CLÁUSULA SEXTA — DA ENTREGA E DO RECEBIMENTO**

JUNTAMENTE COM OS EQUIPAMENTOS, A CONTRATADA DEVERÁ FORNECER TODA A DOCUMENTAÇÃO TÉCNICA ORIGINAL, COMPLETA E ATUALIZADA, CONTENDO OS MANUAIS E GUIAS DE INSTALAÇÃO, PODENDO SER POR MEIO ELETRÔNICO EM PORTUGUÊS.

6.1 - OS EQUIPAMENTOS DEVERÃO SER ENTREGUES NO PRAZO MÁXIMO DE **30 (TRINTA) DIAS CORRIDOS,** CONTADO DA ASSINATURA DESTE INSTRUMENTO, DEVENDO SER RECEBIDOS POR SERVIDOR OU COMISSÃO DESIGNADA PELO CONTRATANTE DA SEGUINTE FORMA:

6.1.1 - **provisoriamente**, no prazo máximo de **10 (dez) dias úteis**  contados da entrega dos equipamentos, mediante **Termo de Recebimento Provisório,** assinado pelas partes, para efeito de posterior verificação de que os mesmos se encontram operacionais e em condições de serem recebidos;

6.1.1.1 – o recebimento provisório consiste na identificação e conferência dos equipamentos, com ênfase na integridade física e quantitativa;

6.1.2 - **definitivamente**, no prazo máximo de **20 (vinte) dias úteis** contados do recebimento provisório, mediante **Termo de Recebimento Definitivo,** assinado pelas partes e após vistoria que comprove a adequação dos equipamentos ofertados, de acordo com as cláusulas contratuais;

6.1.2.1 - o recebimento definitivo consiste na verificação da adequação dos equipamentos e serviços às exigências do Contrato e da proposta da Contratada.

6.2 - Os equipamentos serão recusados nos seguintes casos:

a) quando entregues com especificações técnicas inferiores às contidas no Anexo I deste Contrato;

b) quando entregues com especificações técnicas inferiores às contidas na proposta da Contratada;

c) quando entregues com especificações técnicas inferiores às que foram apresentadas ao Contratante a título de amostra;

d) quando apresentarem qualquer defeito durante os testes de conformidade e verificação;

6.2.1 - o lote inteiro será devolvido, caso mais de 10% (dez por cento) dos equipamentos sejam reprovados;

6.3 - a Contratada deverá providenciar a substituição do equipamento recusado, no prazo máximo de **05 (cinco) dias corridos** contados a partir da data da comunicação, por ofício, feita pelo gestor do Contrato;

6.4 - a Contratada deverá providenciar a substituição do lote inteiro recusado no prazo máximo de **10 (dez) dias úteis** contados a partir da data da comunicação, por ofício, feita pelo gestor do Contrato.

# **CLÁUSULA SÉTIMA — DA ASSISTÊNCIA TÉCNICA DA GARANTIA**

O período de garantia técnica do fabricante deverá ser de no mínimo **48 (quarenta e oito) meses** para o equipamento e demais componentes/acessórios especificados neste Contrato e seus Anexos, contados a partir da data da emissão do Termo de Recebimento Definitivo.

7.1 – Os serviços de assistência técnica, realizados pelo próprio fabricante ou autorizados pelo mesmo, mediante declaração expressa, deverão ser prestados nas localidades descritas no Anexo I deste Contrato;

7.2 - a assistência técnica da garantia consiste na prestação dos serviços de manutenção corretiva;

7.3 - os serviços de manutenção corretiva, solicitados pela Contratante, consistem na reparação das eventuais falhas dos equipamentos, mediante a substituição de peças e componentes que se apresentem defeituosos, de acordo com os manuais e normas técnicas específicas para os equipamentos;

7.4 - a assistência técnica da garantia será prestada na modalidade "on-site" de segunda-feira a sexta-feira, no horário das 8h às 18h;

7.5 - o inicio de atendimento e da resolução da assistência técnica da garantia será a hora da solicitação feita pelo Contratante à Contratada, conforme sistema de registro do próprio do solicitante;

7.6 - o término do atendimento não poderá ultrapassar os

7.6.1 - máximo de **24 (vinte e quatro) horas corridas** para equipamentos instalados no TRF e nas Seções Judiciárias localizadas nas capitais;

seguintes prazos:

7.6.2 - máximo de **72 (setenta e duas) horas corridas** para equipamentos instalados nas Subseções Judiciárias localizadas no interior;

7.6.3 - caso o equipamento não possa ser reparado dentro dos prazos previstos, deverá ser providenciada, pela Contratada, a instalação de equipamento equivalente ou de configuração superior como back-up, pelo prazo máximo de **20 (vinte) dias corridos**, período em que deverá ser sanado em definitivo o defeito do equipamento em reparo;

7.7 - entende-se por término do atendimento a disponibilidade do equipamento para uso em perfeitas condições de funcionamento, no local onde está instalado, estando condicionado à aprovação do Contratante, por meio do setor competente;

7.8 - antes de findar o prazo fixado nos **subitem 7.6.3,** a Contratada poderá formalizar pedido de prorrogação, cujas razões expostas serão examinadas pelo Contratante, que decidirá pela dilação do prazo ou aplicação das penalidades previstas no Contrato;

7.9 - toda e qualquer substituição de peças e componentes deverá ser acompanhada por servidor designado pelo Contratante, que autorizará a substituição das peças e componentes, os quais deverão ser novos e originais;

7.10 - todas as solicitações feitas pelo Contratante deverão ser registradas pela Contratada, em sistema informatizado para acompanhamento e controle da execução dos serviços;

7.10.1 - o acompanhamento da prestação de serviço deverá ser através de um número de protocolo fornecido pelo fabricante ou autorizada, no momento da abertura da solicitação;

7.11 - para o atendimento telefônico, a Contratada deverá fornecer um número telefônico para contato com a Central de Atendimento. Caso a Central esteja localizada fora da cidade de Brasília-DF, o número telefônico a ser fornecido deverá ser do tipo "0800". Esse atendimento deverá ser em português do Brasil;

7.12 - caso os serviços de assistência técnica da garantia não possam ser executadas nas dependências do Contratante, o equipamento avariado, desde que substituído por outro equivalente ou de superior configuração, poderá ser retirado para reparo nas dependências da autorizada ou do fabricante, mediante aprovação do gestor do Contrato de relatório técnico, relacionando as prováveis peças e componentes defeituosos, juntamente com a autorização de saída do equipamento;

7.12.1 - a devolução dos equipamentos retirados para reparo deverá ser comunicada por escrito ao Contratante;

7.13 - após a conclusão da manutenção dos equipamentos, a Contratada deverá gerar documento relatando as substituições de peças e componentes, contendo a identificação do chamado técnico, a data e a hora do início e término do atendimento;

7.14 - a Contratada deverá comunicar ao Contratante, por escrito, sempre que constatar condições inadequadas de funcionamento ou má utilização a que estejam submetidos os equipamentos fornecidos, fazendo constar a causa de inadequação e a ação devida para sua correção;

7.15 - durante todo o período da garantia, se for o caso, a Contratada atualizará ou disponibilizará, para download, sem ônus adicionais para o Contratante, softwares necessários para o funcionamento dos equipamentos, fornecendo as novas versões ou releases lançados;

bios e drivers;

7.15.1 - os softwares tratados neste item incluem firmware de

7.15.2 - a atualização ou disponibilização, para download, tratada neste item, deverá ocorrer em um prazo máximo de **20 (vinte) dias úteis** a contar da data de lançamento da nova versão ou release;

7.15.3 - caso a nova versão, ou release, seja disponibilizado para download, todo suporte visando instalação e configuração deverá ser prestado pela Contratada.

# **CLÁUSULA OITAVA — DA DOTAÇÃO ORÇAMENTÁRIA**

A despesa com a execução do presente Contrato correrá à conta dos recursos orçamentários consignados no **Programa de Trabalho \_\_\_\_\_\_\_\_\_\_\_\_\_\_\_\_\_\_\_\_\_\_\_**, no **Elemento de Despesa \_\_\_\_\_\_\_\_\_\_\_\_\_\_\_\_** e na **Unidades Orcamentárias de la construction de la construction de la construction de la construction de la construction de la construction de la construction de la construction de la construction de la construction de la co** 

8.1 - Foi emitida a **Nota de Empenho \_\_\_\_\_\_\_\_\_\_\_\_\_\_\_\_\_**, em \_\_\_\_\_\_\_\_\_\_\_, no valor de **R\$ \_\_\_\_\_\_ (\_\_\_\_\_\_)**, para atender as despesas oriundas desta contratação.

#### **CLÁUSULA NONA — DO PREÇO**

Pelo fornecimento dos equipamentos o Contratante pagará à Contratada o valor total **fixo e irreajustável** de **R\$ \_\_\_\_\_\_\_\_\_ (\_\_\_\_\_\_\_\_).**

9.1 - O preço a que se refere o caput desta cláusula compreende todas as despesas concernentes ao objeto deste Contrato, tais como: transporte, mãode-obra, impostos, encargos sociais, trabalhistas, previdenciários, fiscais e comerciais, embalagens, prêmios de seguro, fretes, taxas e outras despesas de qualquer natureza que se façam indispensáveis à perfeita execução do objeto desta contratação.

## **CLÁUSULA DÉCIMA — DO PAGAMENTO**

O pagamento será efetuado até o **10º (décimo) dia útil**, a contar da data do **atesto** do documento de cobrança. **O atesto deverá ocorrer na data do recebimento definitivo**. A Contratada deverá comprovar, para fins de pagamento, a regularidade perante a Seguridade Social **(Certidão Negativa de Débito)**, o Fundo de Garantia do Tempo de Serviço – FGTS **(Certificado de Regularidade de Situação do FGTS – CRF)**, quanto à Receita Federal e Dívida Ativa da União **(Certidão Conjunta de Débitos relativos a Tributos Federais e à Dívida Ativa da União)**. Poderá ser dispensada a apresentação dos referidos documentos, se confirmada sua validade em consulta on line ao SICAF – Sistema Unificado de Cadastramento de Fornecedores. O pagamento será realizado da seguinte forma:

#### **100% (cem por cento), após o recebimento definitivo.**

10.1 – Ao Contratante fica reservado o direito de não efetuar o pagamento se no ato de atestar o documento de cobrança, pelo gestor do contrato, os equipamentos não estiverem de acordo com as condições pactuadas, sem constituir-se em mora por essa decisão;

10.2 - havendo atraso no prazo estipulado no caput desta cláusula, **não ocasionado por culpa da Contratada**, o valor devido será corrigido, monetariamente, pelo **Índice de Preços ao Consumidor Amplo - IPCA**, relativo ao período compreendido entre a data do vencimento do prazo para pagamento e a da sua efetivação. **A Contratada deverá formular o pedido, por escrito, ao Contratante, acompanhado da respectiva memória de cálculo e do respectivo documento de cobrança;** 

10.3 - os pagamentos serão creditados em nome da Contratada, mediante **ordem bancária em conta corrente,** por ela indicada, ou por meio de **ordem bancária para pagamento de faturas com código de barras**, uma vez satisfeitas as condições estabelecidas neste Contrato;

10.4 - os pagamentos, mediante emissão de qualquer modalidade de ordem bancária, serão realizados desde que a Contratada efetue a cobrança de forma a permitir o cumprimento das exigências legais, principalmente no que se refere às retenções tributárias;

10.5 - caso a Contratada seja optante pelo "Simples", deverá apresentar, também, cópia do "Termo de Opção" pelo recolhimento de tributo naquela modalidade;

10.6 - havendo erro no documento de cobrança ou outra circunstância que desaprove a liquidação da despesa, a mesma ficará pendente e o pagamento sustado, até que a Contratada providencie as medidas saneadoras necessárias, não ocorrendo, neste caso, quaisquer ônus por parte do Contratante;

10.7 - em se tratando de produto importado, a Administração reserva-se o direito de a qualquer momento solicitar a 4ª (quarta) via da Guia de Importação relativa ao equipamento objeto desta contratação, para as verificações que julgar necessárias.

## **CLÁUSULA DÉCIMA PRIMEIRA – DA GARANTIA**

Objetivando garantir o fiel cumprimento deste Contrato foi prestada pela Contratada garantia na modalidade de \_\_\_\_\_\_\_\_\_\_\_\_\_\_\_\_, no valor de **R\$ \_\_\_\_\_\_\_\_\_\_ (\_\_\_\_\_\_\_\_\_\_\_)** e vigência até **\_\_\_\_\_\_\_\_\_\_\_\_**, correspondente a **5% (cinco por cento)** sobre o valor total contratado, a qual será modificada ou substituída, conforme alterações contratuais.

11.1 - Se o valor da garantia ou parte dela for utilizado em pagamento de qualquer obrigação ou em decorrência de penalidade imposta, inclusive indenização a terceiros, a Contratada obriga-se a efetuar a respectiva reposição ou

complementação, no prazo de **5 (cinco) dias úteis**, a contar da data do recebimento da comunicação feita pelo Contratante;

11.2 - em caso de alteração do valor contratado, a Contratada deverá apresentar nova garantia, na mesma modalidade da anterior, ou complementar a já existente, no prazo previsto no item anterior;

11.3 - caso a Contratada não cumpra o disposto nos itens anteriores, de acordo com o prazo estipulado, ficará sujeita às penalidades contratuais cabíveis;

11.4 - a garantia, ou seu saldo, será liberado ou restituído, a pedido da Contratada, no prazo de até **07 (sete) dias consecutivos** à extinção deste Contrato, desde que cumpridas todas as obrigações contratuais.

# **CLÁUSULA DÉCIMA SEGUNDA — DAS PENALIDADES**

Pela inexecução total ou parcial deste instrumento o Tribunal poderá aplicar as seguintes sanções: advertência, multa, suspensão temporária do direito de licitar e contratar com o TRF da 1ª Região e/ou declaração de inidoneidade para licitar e contratar com a Administração Pública, de acordo com o artigo 7° da Lei 10.520/2002, artigo 28 do Decreto 5.450/2005 e artigos 86 a 88 da Lei 8.666/1993, cabendo defesa prévia, recurso e vista do processo, nos termos do artigo 109 do referido diploma legal;

12.1 - o atraso injustificado na entrega dos equipamentos e na execução dos serviços de instalação sujeitará a Contratada à **multa diária** de **0,10% (dez décimos por cento)** sobre o valor total contratado ou, se for o caso, sobre o valor correspondente à parte entregue com atraso;

12.2 – a Contratada, quando não puder cumprir os prazos estipulados para a execução total ou parcial do objeto, deverá apresentar justificativa por escrito, devidamente comprovada, acompanhada de pedido de prorrogação, nos casos de ocorrência de fato superveniente, excepcional ou imprevisível, estranho à vontade das partes, que altere fundamentalmente as condições deste Contrato ou que impeça a sua execução, por fato ou ato de terceiro reconhecido pela Administração em documento contemporâneo à sua ocorrência;

12.3 - a solicitação de prorrogação, contendo o novo prazo para entrega/execução deverá ser encaminhada ao Contratante até a data do vencimento do prazo de entrega inicialmente estipulado, ficando a critério do Contratante a sua aceitação;

12.3.1 – a entrega até a data–limite de que trata este item não isenta a licitante da multa prevista no **item 12.1;**

12.4 - vencido o prazo proposto sem a entrega dos materiais, total ou parcialmente, o Contratante oficiará à Contratada, comunicando-lhe a data–limite para entrega e execução.Ultrapassada essa data, considerar-se-á recusa, sendo-lhe aplicada, a sanção de que trata o caput desta Cláusula;

12.5 - o pedido de prorrogação extemporâneo ou não justificado na forma disposta nesta cláusula será prontamente indeferido, sujeitando-se a Contratada às sanções previstas neste instrumento;

12.6 - a inexecução total ou parcial, por parte da Contratada, deste instrumento, poderá ensejar a rescisão contratual, o cancelamento do saldo de empenho e/ou a aplicação da multa no percentual de **10% (dez por cento)** sobre o valor total contratado ou sobre a parte não entregue ou não executada;

12.7 – os descumprimentos dos prazos definidos nos itens **7.6**  sujeitará à Contratada a **multa de 0,5% (cinco décimos por cento)** sobre o valor unitário do item em questão, por horas úteis de atraso;

12.8 – a aplicação de multas, bem como a rescisão deste instrumento não impedem que o contratante aplique ao fornecedor faltoso as demais sanções previstas no **art. 87 da Lei 8.666/1993 (advertência, suspensão temporária ou declaração de inidoneidade);** 

12.9 - a aplicação de quaisquer das penalidades previstas neste instrumento será precedida de regular processo administrativo, assegurados o contraditório e a ampla defesa;

12.10 - caso a Contratada deixe de apresentar nova garantia ou de complementar o valor da garantia principal, dentro do prazo estabelecido, o Contratante poderá aplicar penalidade correspondente a **10% (dez por cento**) sobre o valor da nova garantia ou do valor a ser complementado;

12.11 - O contratante promoverá o registro, no SICAF, de toda e qualquer penalidade imposta ao Contratante.

# **CLÁUSULA DÉCIMA TERCEIRA - DA RESCISÃO**

O Contratante se reserva o direito de rescindir unilateralmente este Contrato, na ocorrência de qualquer das situações previstas nos **arts. 77, 78, incisos I a XII e XVII, c/c arts. 79, inciso I, e 80 da Lei 8.666/1993.**

13.1 - Este instrumento poderá ser rescindido amigável ou judicialmente, consoante disposto no **art. 79, incisos II e III, da Lei 8.666/1993.** 

## **CLÁUSULA DÉCIMA QUARTA — DA VIGÊNCIA**

O presente Contrato entra em vigor a partir da data de sua assinatura, tendo seu término previsto para **\_\_\_\_\_\_\_\_\_\_\_\_\_.** 

14.1 - No prazo previsto no caput desta Cláusula estão computados os prazos para fornecimento, que é de **30 (trinta) dias corridos**, após a assinatura do Contrato, com vencimento em **\_\_\_\_\_\_\_\_\_\_\_\_\_\_**; recebimento provisório, que é de **10 (dez) dias úteis,** com vencimento em **\_\_\_\_\_\_\_\_\_\_\_\_\_\_\_\_**; recebimento definitivo que é de **20 (dez) dias úteis,** com vencimento em **\_\_\_\_\_\_\_\_\_\_\_\_\_\_\_\_\_\_**; assistência técnica

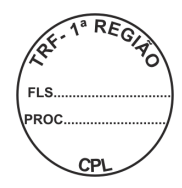

da garantia, que é de **48 (quarenta e oito) meses**, contados do recebimento definitivo, com vencimento em **\_\_\_\_\_\_\_\_\_\_\_\_\_\_\_\_\_**.

# **CLÁUSULA DÉCIMA QUINTA — DA PUBLICAÇÃO**

O presente Contrato será publicado em forma de extrato no D.O.U, em conformidade com o **Parágrafo Único do art. 61 da Lei 8.666/1993.**

# **CLÁUSULA DÉCIMA SEXTA - DO FORO**

Fica eleito pelas partes o foro federal, no Distrito Federal, para dirimir quaisquer dúvidas decorrentes do presente Contrato, com renúncia de qualquer outro.

**sky** Por estarem as partes de acordo, assinam o presente instrumento em 03 (três) vias de igual teor e forma.

Brasília, de *\_\_\_\_* de 2010.

**FELIPE DOS SANTOS JACINTO** Diretor–Geral da Secretaria do TRF 1ª Região

**CONTRATADA** 

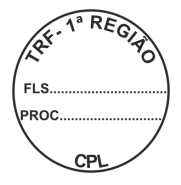

# **ANEXO I AO CONTRATO \_\_\_\_\_\_\_/2010**

## **1 - ESPECIFICAÇÕES TÉCNICAS**

#### **1 - NOTEBOOK (BR98191)**

#### **1.18 Índice de Desempenho**

**1.18.1** Deverá atingir índice de, no mínimo, **110** para o desempenho medido pelo software SYSmark 2007 Preview no modo customizado e selecionando o cenário Office Productivity com três iterações. (Ver instruções para o "benchmark" no Anexo VI). O resultado do teste deverá ser apresentado juntamente com a proposta técnica.

#### **1.19 Processador**

- **1.19.1** Compatível com tecnologia móvel, com no mínimo 2.1 GHz;
- **1.19.2** Possuir núcleo duplo ou superior com arquitetura x86, 64 bits do tipo Mobile;
- **1.19.3** Possuir controlador de memória integrado ao processador;
- **1.19.4** Possuir memória cachê de 2MB, total;
- **1.19.5** FSB ou Hypertransport de 800 MHz ou superior.

#### **1.20 Placa Principal**

- **1.20.1** Possuir interface de disco rígido padrão SATA;
- **1.20.2** Interface para periféricos padrão UltraDMA 100 ou superior;
- **1.20.3** Permitir atualização da BIOS;

## **1.21 Sistema Básico de Entrada e Saída – BIOS**

- **1.21.1** Tecnologia CMOS com EEPROM recarregável;
- **1.21.2** Compatível com o padrão Plug & play;
- **1.21.3** Possuir suporte a ACPI (Advanced Configuration and Power Interface);
- **1.21.4** Possuir suporte a SMBIOS v 2.4 (System Management BIOS);
- **1.21.5** Controle de acesso através de senhas, sendo uma pra inicializar o computador, e para alteração das configurações da BIOS;
- **1.21.6** BIOS desenvolvida pelo mesmo fabricante do equipamento, ou, este deverá ter direitos (copyright) sobre essa BIOS, sendo aceitas soluções em regime de O&M ou customizadas. As atualizações, quando necessárias, deverão ser disponibilizadas no site do fabricante.

## **1.22 Memória**

- **1.22.1** Possuir, no mínimo, 04 Gb de memória;
- **1.22.2** Arquitetura Dual Channel padrão DDR3;

**1.22.3** Deverá possuir capacidade de expansão para 08 GB, sem a necessidade de instalação de outros componentes exceto módulos de memória;

#### **1.23 Disco Rígido**

- **1.23.1** Deverá possuir 01 (uma) unidade de disco rígido de, no mínimo, 250 GB;
- **1.23.2** Padrão SATA-150, ou superior;
- **1.23.3** Velocidade de rotação mínima de 5.400 rpm;
- **1.23.4** Compatível e conectada à controladora integrada ao equipamento;

REGIONA

**1.23.5** Possuir proteção contra impactos;

#### **1.24 Unidade de Ótica**

- **1.24.1** Uma unidade de DVD-RW, compatível com os padrões DVD+R, DVD+RW, DVD+R Dual Layer, DVD-R, DVD-RW, CD-R, CD-RW, CD-ROM e que seja compatível com o sistema operacional instalado;
- **1.24.2** Instalada internamente, em baia fixa ou removível;
- **1.24.3** Possuir luz indicadora de leitura e gravação e mecanismo de ejeção de emergência;
- **1.24.4** Deve ser fornecido software de gravação e regravação de CD e DVD;

#### **1.25 Interfaces e dispositivos integrados**

- **1.25.1** Placa de vídeo, com até 384MB de memória compartilhada dinamicamente, suporte às resoluções de 1280 x 800 e/ou 1440 x 900 com profundidade de cores de 32 bits e conectores: VGA 15 pinos e DisplayPort ou HDMI para monitor externo.
- **1.25.2** Controladora de rede Wireless em conformidade com o padrão IEEE 802.11 b/g/n (Wi-fi) em slot padrão PCI-Express minicard ou PC card integradas internamente ao equipamento. Não serão aceitas ofertas de cartões do tipo PCMCIA ou Express Card;
- **1.25.3** Uma interface de som padrão High Definition Áudio com conectores para microfone e fone de ouvidos;
- **1.25.4** Interface de rede compatível com os padrões Ethernet, FAst-Ethernet e Gigabit Ethernet, autosense, full-duplex e plug-and-play, configurável totalmente por software, com função wake-on-lan instalada e em funcionamento, PXE 2.1, TCP/IP/UDP Checksum offload e RSS (Receive Side Scailling), com conector RJ45;
- **1.25.5** Uma interface fax/modem integrada à placa principal, com velocidade de 56 Kbps, padrão V-92, softwares de comunicação de dados e de envio e recepção de faz, cabo para conexão com a linha telefônica com conector RJ-11;
- **1.25.6** Uma interface Bluetooth v.20;
- **1.25.7** Possuir no mínimo 3 interfaces USB 2.0 livres

#### **1.26 Tela**

**1.26.1** Tela de matriz ativa TFT ou LED, com área de 14,1 polegadas – "Widescreen" (admitida variação máxima de + ou – 5%);

- **1.26.2** Padrão "Plug & Play";
- **1.26.3** Resolução nativa WXGA ou WXGA+, com 16 milhões de cores;
- **1.26.4** Controle de brilho;
- **1.26.5** Compatível com Energy Star;
- **1.26.6** Capacidade de visualização simultânea das imagens na tela e em um monitor externo;
- **1.26.7** Tratamento anti-reflexivo ou Glare;

#### **1.27 Teclado**

- **1.27.1** Teclado com 95% de correspondência com o padrão ABNT-2. O equipamento deverá funcionar corretamente quando o Sistema Operacional estiver configurado para o Teclado Brasileiro ABNT-2;
- **1.27.2** Presença de no mínimo doze teclas de funções (F1-F12) situadas na porção superior do teclado;
- **1.27.3** A impressão sobre as teclas deverá ser do tipo permanente, não podendo apresentar desgaste por abrasão ou uso prolongado;
- **1.27.4** Dispositivo apontador touch pad

#### **1.28 Mouse Óptico Externo**

- **1.28.1** Dois botões e "scroll wheel", ambiestro (simêtrico);
- **1.28.2** Tecnologia óptica com resolução de 400 dpi;
- **1.28.3** Conexão USB, sem uso de adaptadores. O mouse pode ser sem fio ou com fio desde que possua cabo retrátil;
- **1.28.4** Ser da mesma cor predominante do gabinete do equipamento;

#### **1.29 Gabinete**

- **1.29.1** Peso máximo de 2,5 Kg, com bateria, HD e gravador de DVD instalados;
- **1.29.2** Sistema de ventilação, monitorado pela BIOS, com utilização de pelo menos um ventilador dedicado para o gabinete, dimensionado para a perfeita refrigeração dos componentes internos, operando em sua capacidade máxima, pelo período mínimo de 10 horas diárias consecutivas em ambiente não refrigerado
- **1.29.3** Cor preta, cinza ou prata ou combinação dessas;
- **1.29.4** Botão de liga/desliga e luzes de indicação de atividade da unidade de disco rígido e de computador ligado (Power-on) na parte frontal do gabinete;
- **1.29.5** Possuir microfone integrado;
- **1.29.6** Possuir câmera integrada;
- **1.29.7** Som estéreo com dois alto falantes integrados, com potência total de 1 watt e controle de som (aumentar, diminuir e mudo) integrado no gabinete;
- **1.29.8** Antena wi-fi de dupla-banda (Dual-Band) integrada;
- **1.29.9** Entrada universal para trava de segurança;
- **1.29.10** Entrada, integrada no Chassi, para cabo de segurança;

#### **1.30 Alimentação Elétrica e Bateria**

- **1.30.1** Adaptador de corrente/tensão com tensão de entrada 110/220 VAC com seleção automática de entrada e tensão de saída compatível com o notebook;
- **1.30.2** Bateria de Li-Ion, de seis células, com autonomia mínima de 3,5 horas, em uso normal, considerando o acesso aos dispositivos de armazenamento.

#### **1.31 Maleta para transporte**

**1.31.1** Maleta para notebooks, em couro, poliéster ou nylon, na cor preta, com bolso interno para documentos e objetos e bolso externo para acomodar carregador e mouse, com alça removível. Deve possuir qualidade construtiva que garanta resistência e proteção efetiva para o equipamento.

#### **1.32 Sistema Operacional Pré-instalado**

- **1.32.1** Microsoft Windows 7 Professional OEM em português, na distribuição 32 bits, com direito de "downgrade" para Microsoft Windows XP Professional 32 bits;
- **1.32.2** Deverá ser fornecida, em arquivo eletrônico, relação constando número identificador único para cada microcomputador os respectivos Certificados de Autenticidade (COA) (licença OEM).

#### **1.33 Compatibilidade**

- **1.33.1** Deverá ser comprovada a compatibilidade com sistema operacional Windows 7 Professional, mediante presença na lista Windows Catalog, mantida pela Microsoft, devidamente atualizado;
- **1.33.2** Deverá ser comprovada a compatibilidade com, pelo menos, uma distribuição de Linux; mediante presença no relatório **"hardware compatibility list"** correspondente, devidamente atualizado;
- **1.33.3** Todos os dispositivos de hardware, além de seus drivers e outros softwares fornecidos com o equipamento deverão ser compatíveis com os seguintes sistemas operacionais: Windows Vista, Windows XP Professional, com a respectiva documentação ou ter os drivers disponíveis para download na internet.
- **1.33.4** O fabricante deverá constar na lista de membros do DMTF disponível em: http://www.dmtf.org/about/list

#### **1.34 Outros Requisitos**

- **1.34.1** Todos os componentes ofertados devem manter o mesmo padrão de cor;
- **1.34.2** Deverão ser entregues todos os cabos, drivers e manuais necessários à sua instalação bem como a de seus componentes;
- **1.34.3** Deverá ser fornecido adaptador de tomada do padrão novo (fêmea NBR 14136) para o padrão antigo (macho 2P+T);
- **1.34.4** O equipamento proposto deverá estar em linha de produção, ou seja, sendo produzido pelo fabricante.

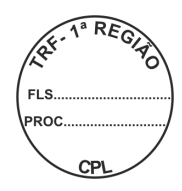

a in

# **2 – LOCALIDADES**

\_\_\_

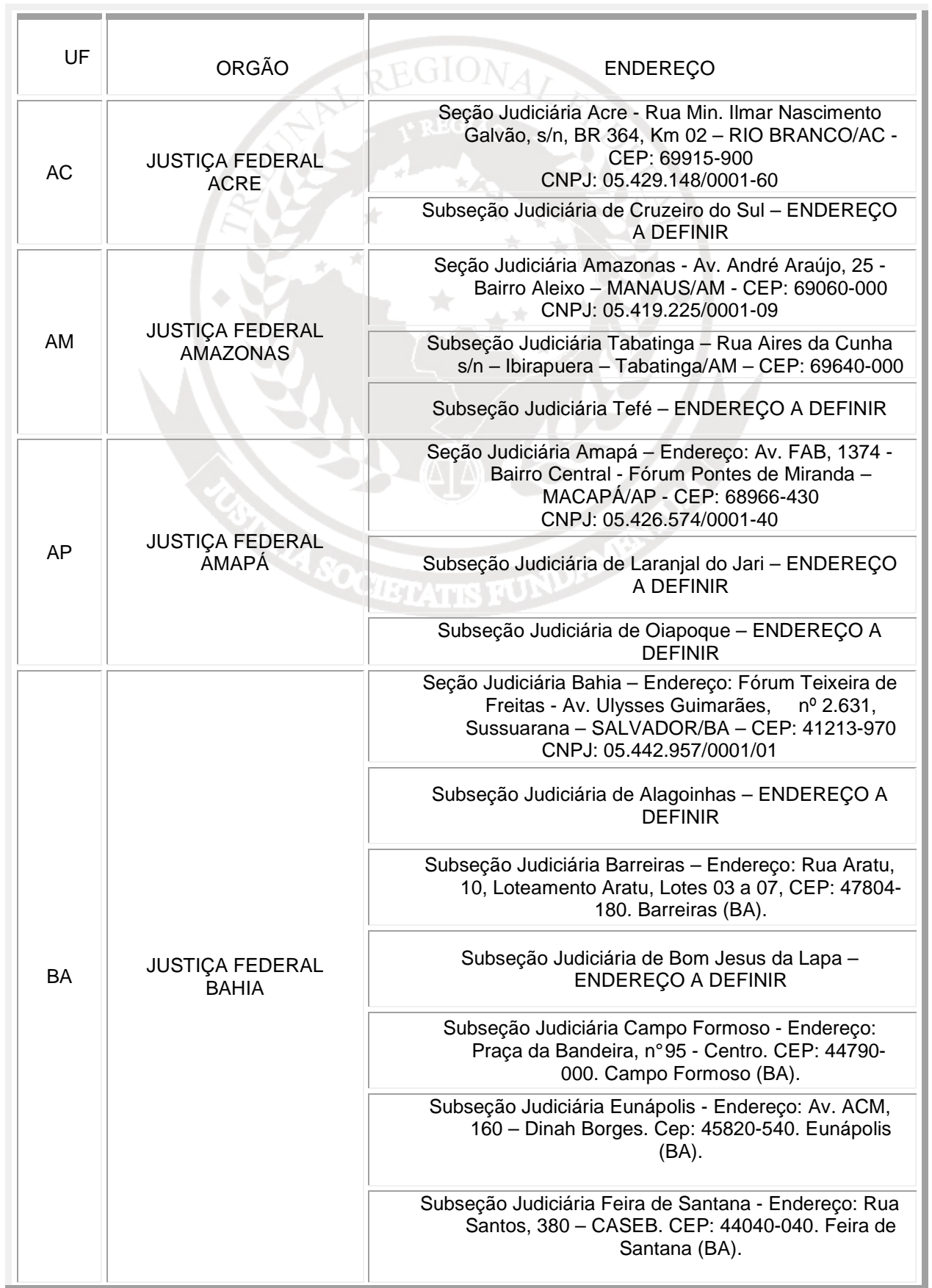

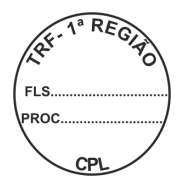

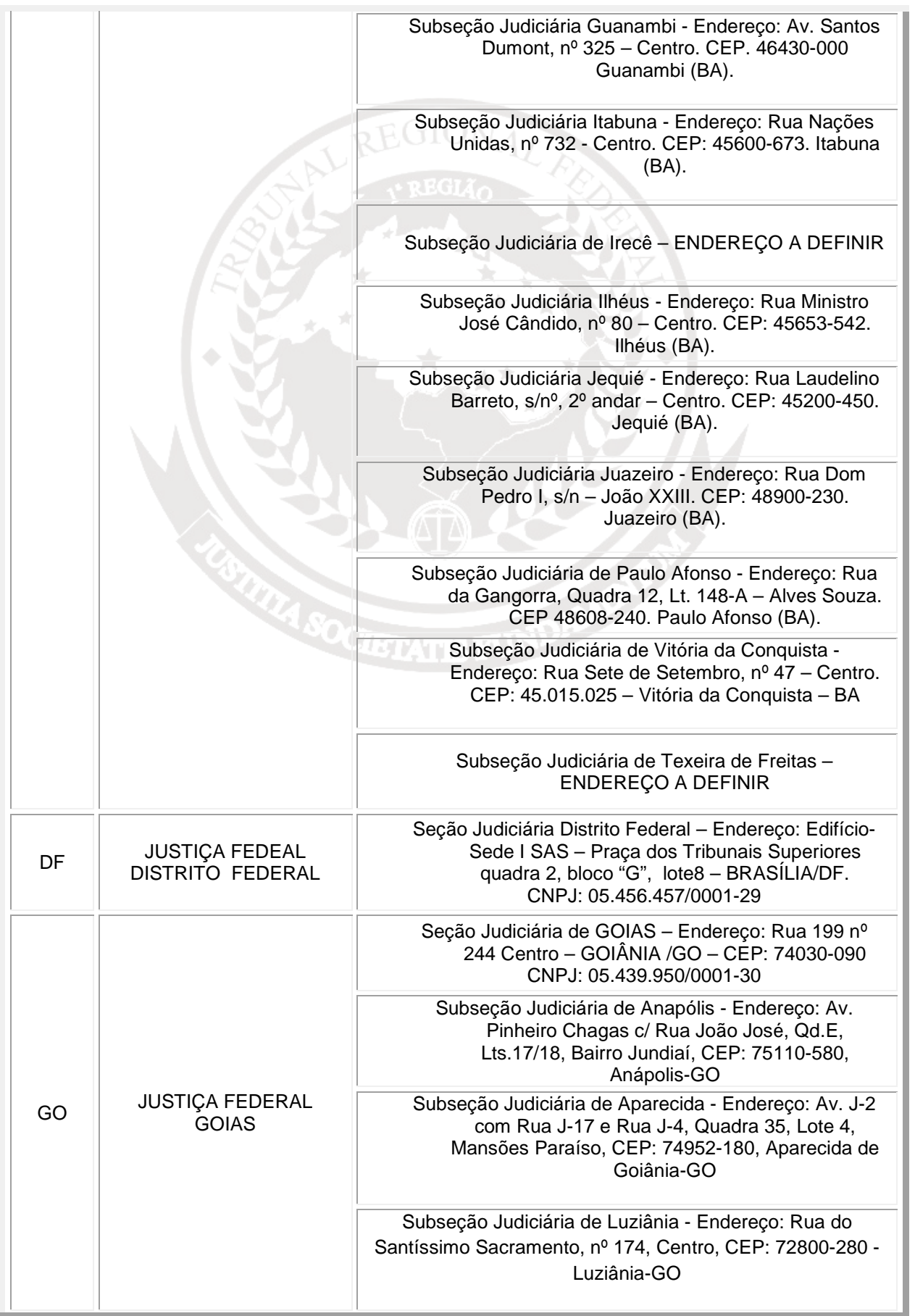

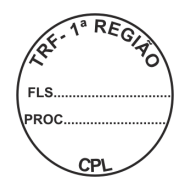

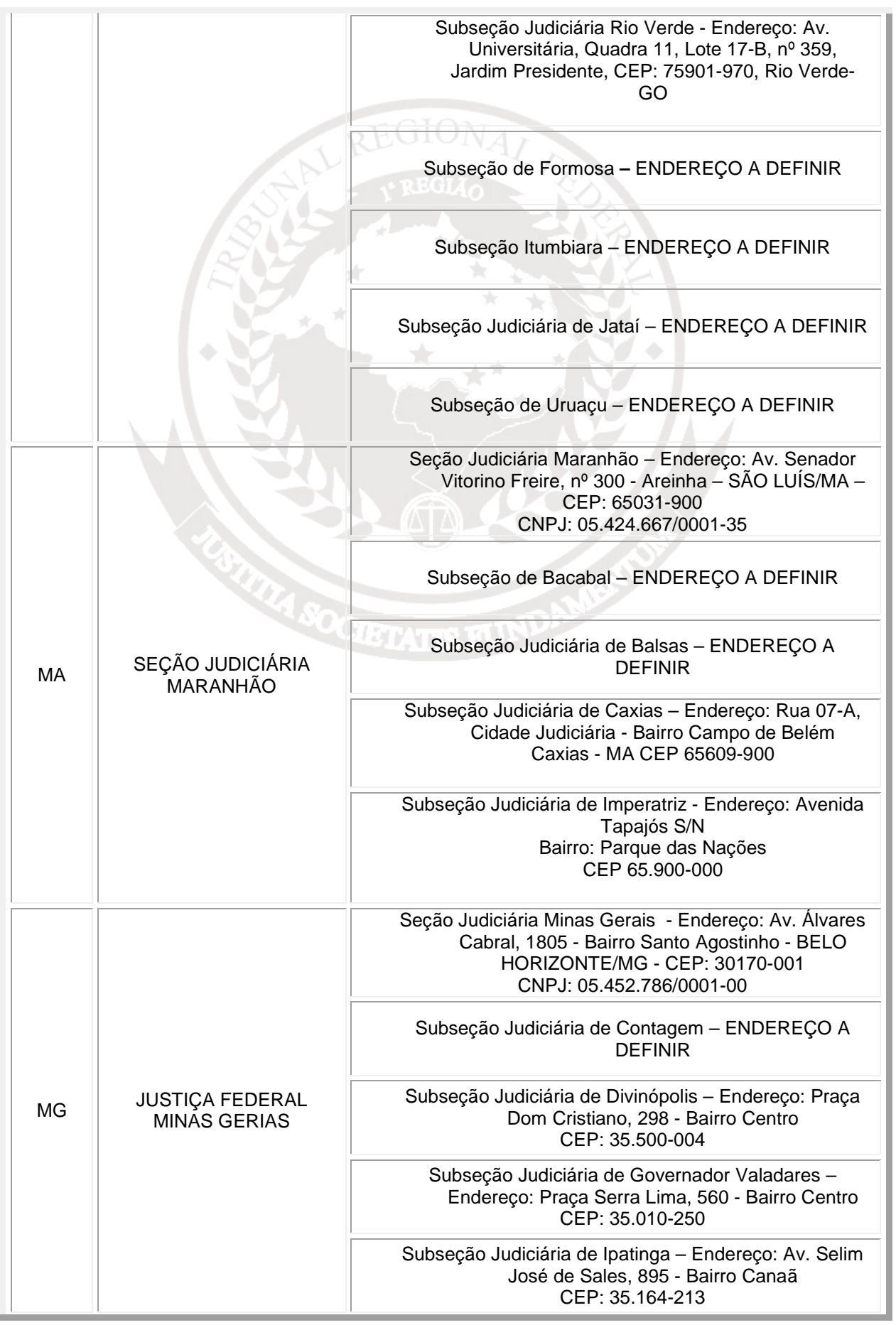

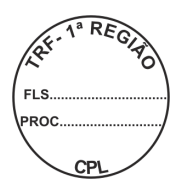

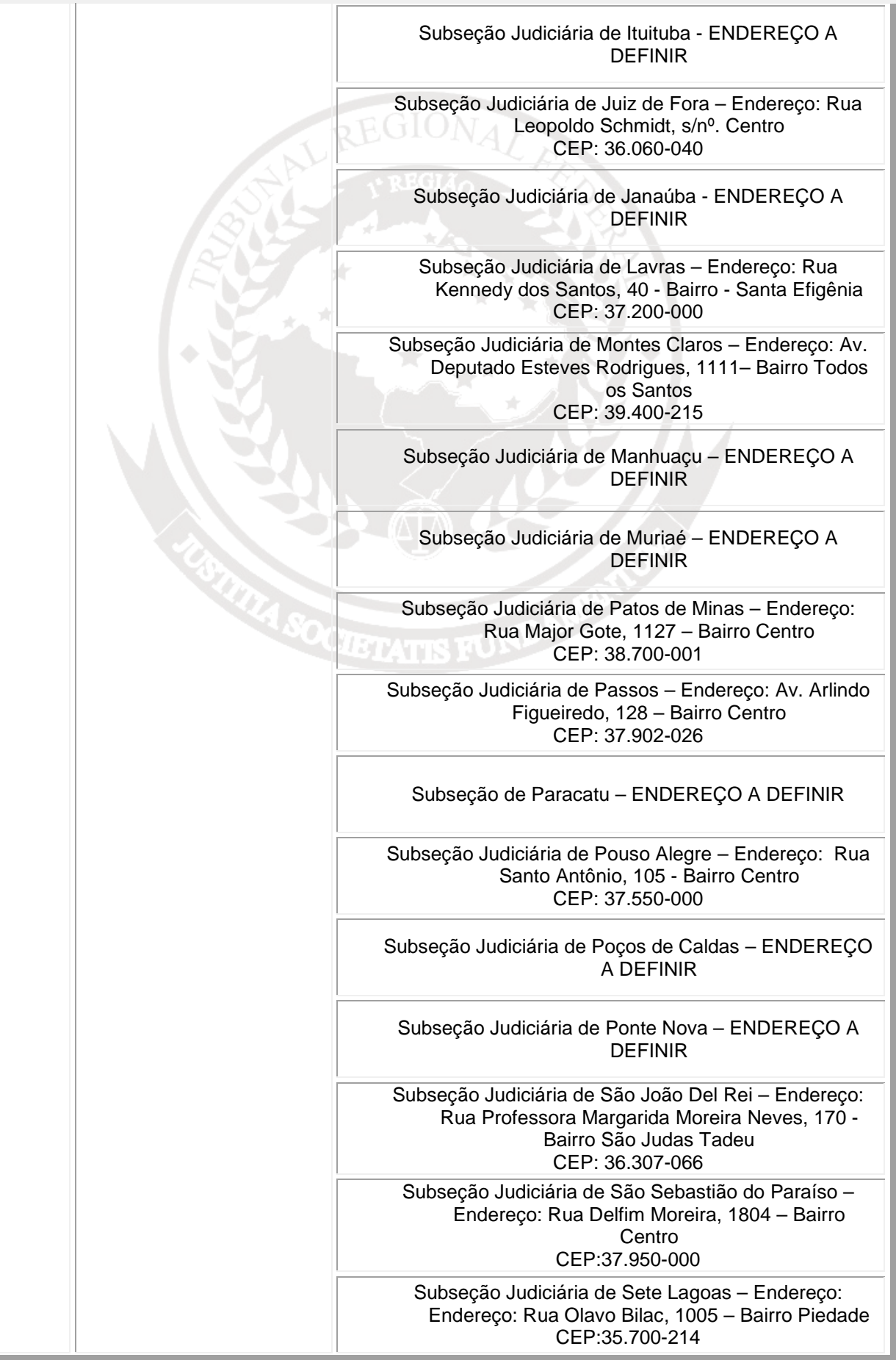

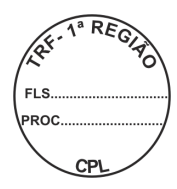

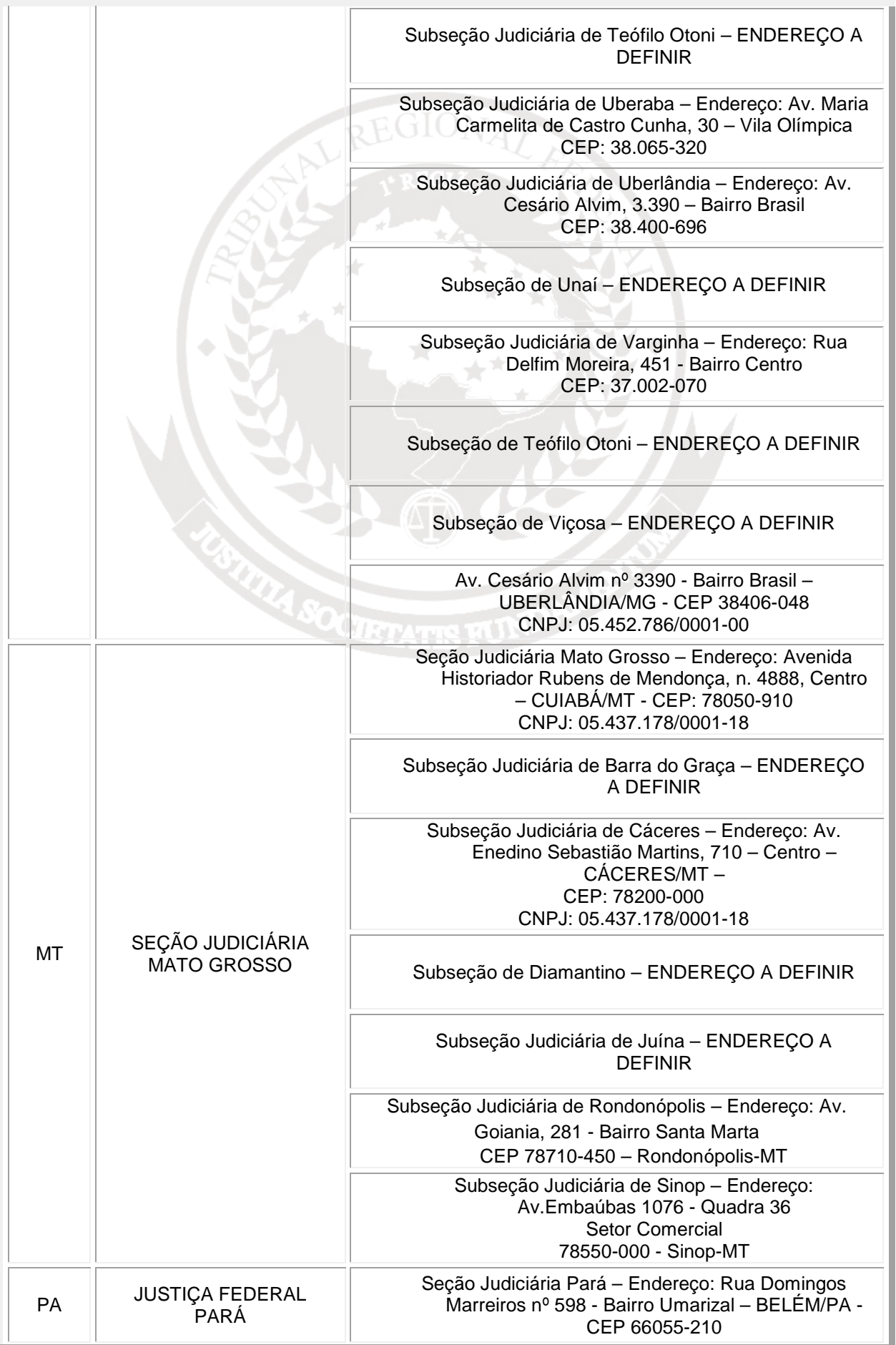

H

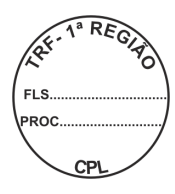

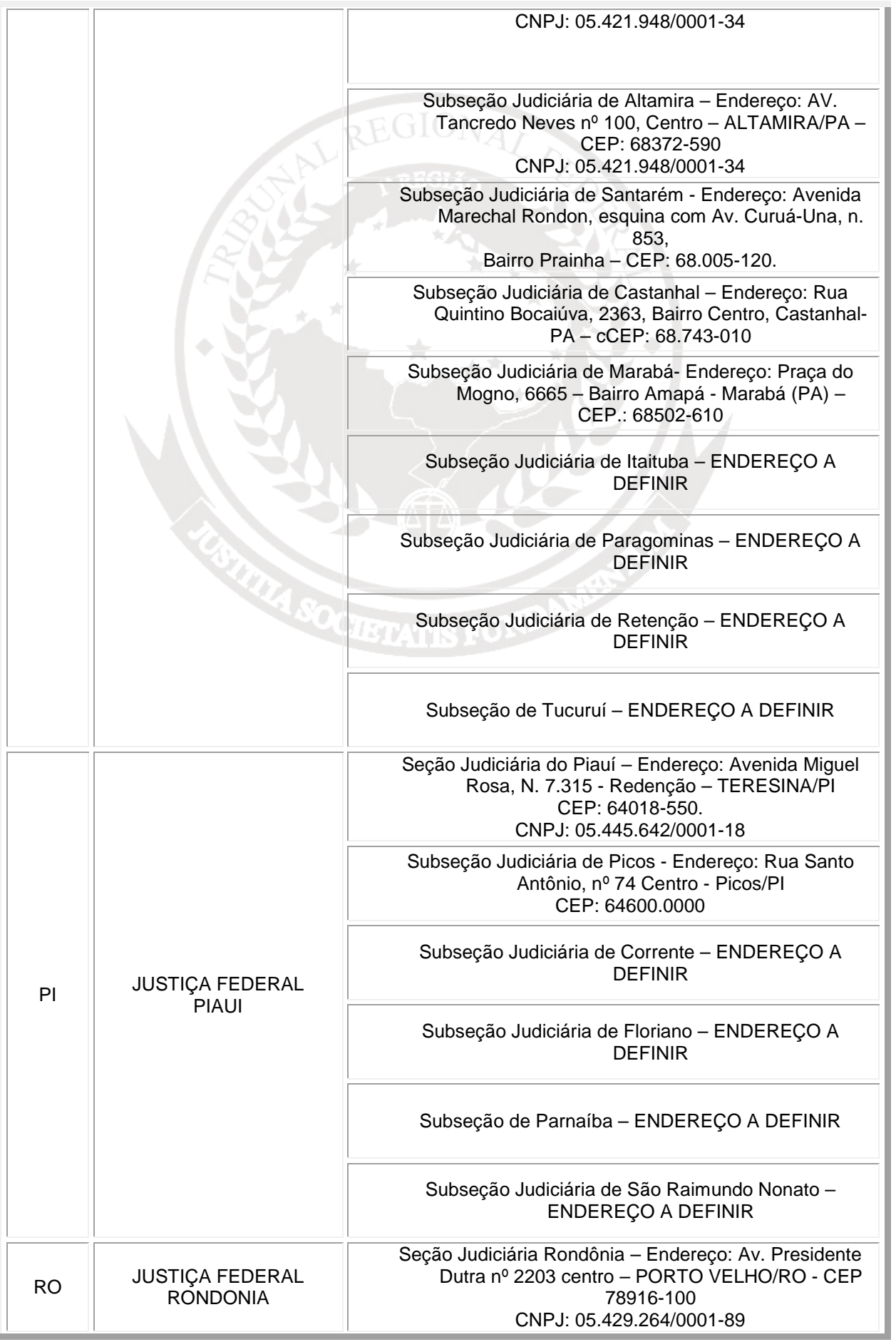

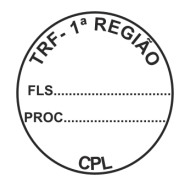

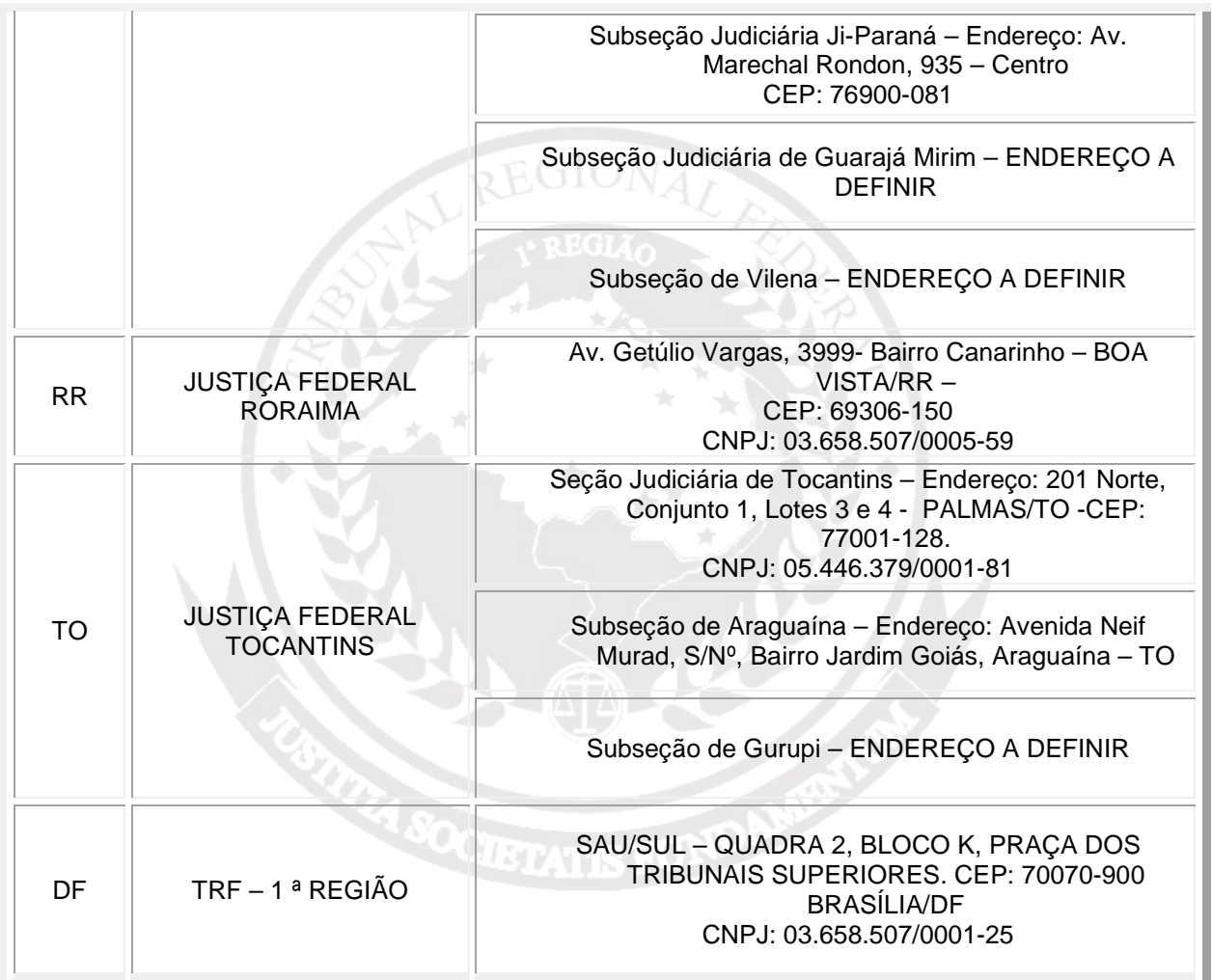

# **3 – INSTRUÇÕES BENCHMARK**

- Os procedimentos seguintes deverão ser adotados visando padronizar os procedimentos para a mensuração do desempenho do equipamento fornecido, medido pelo software **BAPCO Sysmark 2007 Preview:**
- 11. Formatar o disco rígido com uma única partição NTFS, ocupando o máximo espaço do disco rígido;
- 12. Instalar o sistema operacional MS-Windows 7 Professional, com Service Pack 1, na versão para português (Brasil);
- 13. Instalar drivers na versão mais atual para todos os componentes, dispositivos e periféricos que integrem o equipamento, verificando a correção das instalações no Gerenciador de dispositivos;
- 14. Configurar o monitor para a sua resolução nativa (1024x768 com 32 bits);
- 15. Instalar o BAPCOSYSmark 2007 Preview, patch 5;
- 16. Executar o arquivo de lote "BAPCo\_AutoConfig.bat" (disponível em http://www.bapco.com/updates/BAPCo-AutoConfig.exe), selecionando as opções S (Sysmark 2007) e 2 (Additionally make changes that are RECOMMENDED for

repeatable results). Em seguida selecione R (Reboot) para reiniciar o sistema operacional. Observação: Para executar o arquivo de lote, clique com o botão direito sobre o arquivo e selecione "Executar como administrador".

- 17. Desfragmentar o disco rígido e reiniciar o micro;
- 18. Executar o SYSmark 2007 Preview, patch 5.0 ou superior, no cenário "OfficialRun\_3".
- 19. A licitante deverá apresentar cópia do resultado gerado pelo aplicativo, junto com a Proposta Comercial.
- 20. A licitante deverá fornecer licença do Software BAPCO SYSmark 2007 Preview, que será utilizada para realizar o teste de desempenho da amostra.

 Os itens relacionados são as únicas alterações permitidas a serem realizadas sobre as configurações originais do sistema operacional e dos componentes de hardware e software do equipamento. Os passos devem ser seguidos na íntegra, não sendo aceitos procedimentos diversos, como utilização de "imagens".

 Os equipamentos testados deverão possuir todos os componentes e as mesmas características do equipamento ofertado no edital. Não serão admitidas configurações e ajustes que impliquem no funcionamento do equipamento fora das condições normais recomendadas pelo fabricante do equipamento ou dos componentes, tais como, alterações de clock, características de disco ou memória; devendo ser utilizada a configuração padrão de fábrica de BIOS.

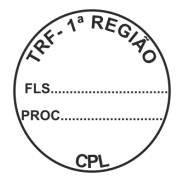

# **ANEXO II AO CONTRATO N. \_\_\_/2010**

# **PLANILHA DE PREÇOS**

**A** 

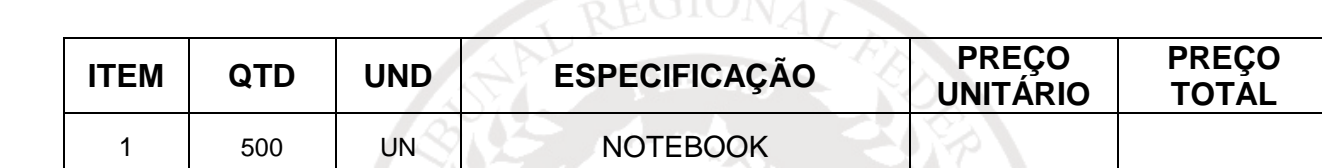

 $\sim$   $\sim$  T  $\ell$ 

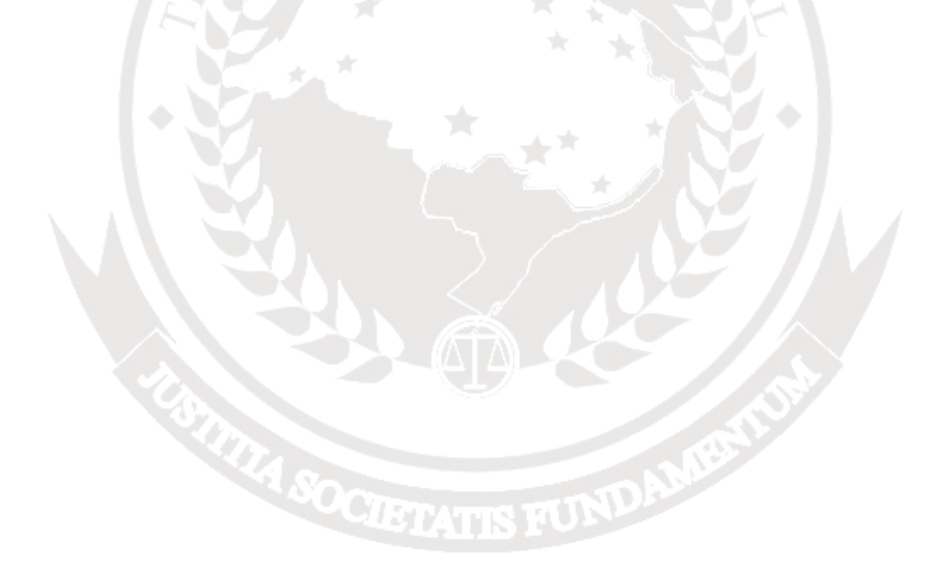